# $\sqrt{\phantom{a}}$   $\sqrt{\phantom{a}}$

# **From Matrix-Vector Multiplication to Matrix-Matrix Multiplication**

There are a LOT of programming assignments this week.

- They are meant to help clarify "slicing and dicing".
- They show that the right abstractions in the mathematics, when reflected in how we program, allow one to implement algorithms very quickly.
- They help you understand special properties of matrices.

Practice as much as you think will benefit your understanding of the material. There is no need to do them all!

# **4.1 Opening Remarks**

# **4.1.1 Predicting the Weather**

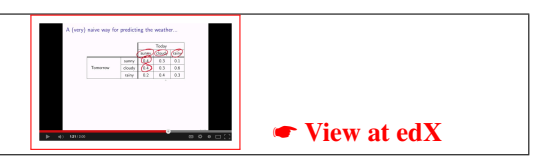

The following table tells us how the weather for any day (e.g., today) predicts the weather for the next day (e.g., tomorrow):

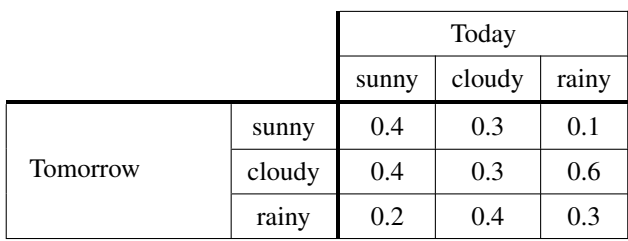

This table is interpreted as follows: If today is rainy, then the probability that it will be cloudy tomorrow is 0.6, etc.

Homework 4.1.1.1 If today is cloudy, what is the probability that tomorrow is • sunny? • cloudy? • rainy?

Homework 4.1.1.2 If today is sunny, what is the probability that the day after tomorrow is sunny? cloudy? rainy?

Try this! If today is cloudy, what is the probability that a week from today it is sunny? cloudy? rainy? Think about this for at most two minutes, and then look at the answer.

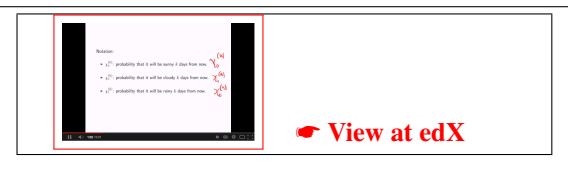

 $\begin{tabular}{|c|c|c|c|c|c|c|} \hline \mbox{query} & 0.4 & 0.3 & 0. \\ \hline \mbox{douby} & 0.4 & 0.3 & 0. \\ \hline \mbox{new} & 0.2 & 0.4 & 0. \\ \hline \end{tabular}$ 

☛ [View at edX](https://courses.edx.org/courses/course-v1:UTAustinX+UT.5.05x+2T2020/courseware/96fcce54cb464469a157d2314cf7eecf/e80e0158392a4300867e2d637414e896/1)

When things get messy, it helps to introduce some notation.

- Let  $\chi_s^{(k)}$  denote the probability that it will be sunny *k* days from now (on day *k*).
- Let  $\chi_c^{(k)}$  denote the probability that it will be cloudy *k* days from now.
- Let  $\chi_r^{(k)}$  denote the probability that it will be rainy *k* days from now.

The discussion so far motivate the equations

$$
\begin{array}{rclcrcl} \chi_s^{(k+1)} & = & 0.4 \times \chi_s^{(k)} & + & 0.3 \times \chi_c^{(k)} & + & 0.1 \times \chi_r^{(k)} \\ \chi_c^{(k+1)} & = & 0.4 \times \chi_s^{(k)} & + & 0.3 \times \chi_c^{(k)} & + & 0.6 \times \chi_r^{(k)} \\ \chi_r^{(k+1)} & = & 0.2 \times \chi_s^{(k)} & + & 0.4 \times \chi_c^{(k)} & + & 0.3 \times \chi_r^{(k)} . \end{array}
$$

The probabilities that denote what the weather may be on day *k* and the table that summarizes the probabilities are often represented as a *(state) vector*,  $x^{(k)}$ , and *(transition) matrix*, *P*, respectively:

$$
x^{(k)} = \begin{pmatrix} \chi_s^{(k)} \\ \chi_c^{(k)} \\ \chi_r^{(k)} \end{pmatrix} \text{ and } P = \begin{pmatrix} 0.4 & 0.3 & 0.1 \\ 0.4 & 0.3 & 0.6 \\ 0.2 & 0.4 & 0.3 \end{pmatrix}.
$$

The transition from day  $k$  to day  $k+1$  is then written as the matrix-vector product (multiplication)

$$
\begin{pmatrix} \chi_s^{(k+1)} \\ \chi_c^{(k+1)} \\ \chi_r^{(k+1)} \end{pmatrix} = \begin{pmatrix} 0.4 & 0.3 & 0.1 \\ 0.4 & 0.3 & 0.6 \\ 0.2 & 0.4 & 0.3 \end{pmatrix} \begin{pmatrix} \chi_s^{(k)} \\ \chi_c^{(k)} \\ \chi_r^{(k)} \end{pmatrix}
$$

or  $x^{(k+1)} = Px^{(k)}$ , which is simply a more compact representation (way of writing) the system of linear equations.

What this demonstrates is that matrix-vector multiplication can also be used to compactly write a set of simultaneous linear equations.

Assume again that today is cloudy so that the probability that it is sunny, cloudy, or rainy today is 0, 1, and 0, respectively:

$$
x^{(0)} = \left(\begin{array}{c} \chi_s^{(0)} \\ \chi_c^{(0)} \\ \chi_r^{(0)} \end{array}\right) = \left(\begin{array}{c} 0 \\ 1 \\ 0 \end{array}\right).
$$

(If we KNOW today is cloudy, then the probability that is is sunny today is zero, etc.)

Ah! Our friend the unit basis vector reappears!

Then the vector of probabilities for tomorrow's weather,  $x^{(1)}$ , is given by

$$
\begin{pmatrix} \chi_s^{(1)} \\ \chi_c^{(1)} \\ \chi_r^{(1)} \end{pmatrix} = \begin{pmatrix} 0.4 & 0.3 & 0.1 \\ 0.4 & 0.3 & 0.6 \\ 0.2 & 0.4 & 0.3 \end{pmatrix} \begin{pmatrix} \chi_s^{(0)} \\ \chi_c^{(0)} \\ \chi_r^{(0)} \end{pmatrix} = \begin{pmatrix} 0.4 & 0.3 & 0.1 \\ 0.4 & 0.3 & 0.6 \\ 0.2 & 0.4 & 0.3 \end{pmatrix} \begin{pmatrix} 0 \\ 1 \\ 0 \end{pmatrix}
$$

$$
= \begin{pmatrix} 0.4 \times 0 & + & 0.3 \times 1 & + & 0.1 \times 0 \\ 0.4 \times 0 & + & 0.3 \times 1 & + & 0.6 \times 0 \\ 0.2 \times 0 & + & 0.4 \times 1 & + & 0.3 \times 0 \end{pmatrix} = \begin{pmatrix} 0.3 \\ 0.3 \\ 0.4 \end{pmatrix}.
$$

Ah!  $Pe_1 = p_1$ , where  $p_1$  is the second column in matrix *P*. You should not be surprised!

The vector of probabilities for the day after tomorrow,  $x^{(2)}$ , is given by

$$
\begin{pmatrix}\n\chi_s^{(2)} \\
\chi_c^{(2)} \\
\chi_r^{(2)}\n\end{pmatrix} = \begin{pmatrix}\n0.4 & 0.3 & 0.1 \\
0.4 & 0.3 & 0.6 \\
0.2 & 0.4 & 0.3\n\end{pmatrix}\n\begin{pmatrix}\n\chi_s^{(1)} \\
\chi_c^{(1)} \\
\chi_r^{(1)}\n\end{pmatrix} = \begin{pmatrix}\n0.4 & 0.3 & 0.1 \\
0.4 & 0.3 & 0.6 \\
0.2 & 0.4 & 0.3\n\end{pmatrix}\n\begin{pmatrix}\n0.3 \\
0.3 \\
0.4\n\end{pmatrix}
$$
\n
$$
= \begin{pmatrix}\n0.4 \times 0.3 + 0.3 \times 0.3 + 0.1 \times 0.4 \\
0.4 \times 0.3 + 0.3 \times 0.3 + 0.6 \times 0.4 \\
0.2 \times 0.3 + 0.4 \times 0.3 + 0.3 \times 0.4\n\end{pmatrix} = \begin{pmatrix}\n0.25 \\
0.45 \\
0.30\n\end{pmatrix}.
$$

Repeating this process (preferrably using Python rather than by hand), we can find the probabilities for the weather for the next seven days, under the assumption that today is cloudy:

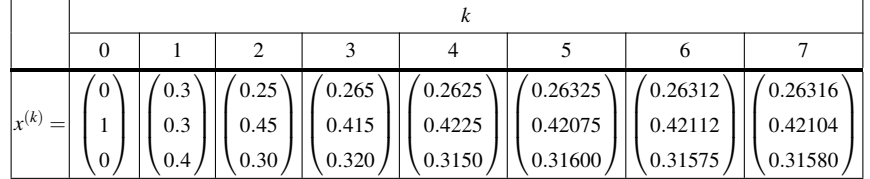

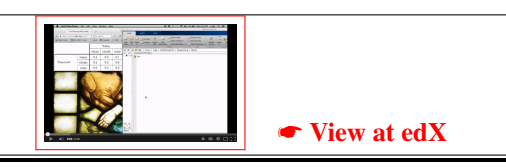

Homework 4.1.1.3 Follow the instructions in the above video

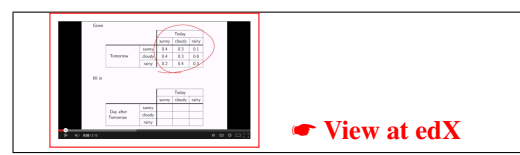

We could build a table that tells us how to predict the weather for the day [after tomorrow from t](https://courses.edx.org/courses/course-v1:UTAustinX+UT.5.05x+2T2020/courseware/96fcce54cb464469a157d2314cf7eecf/e80e0158392a4300867e2d637414e896/1)he weather today:

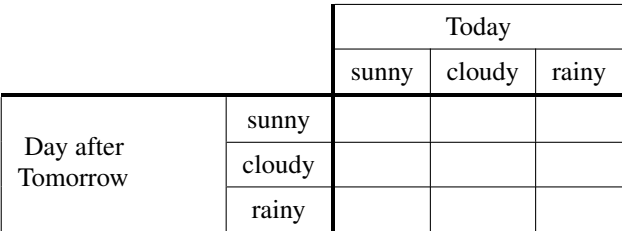

One way you can do this is to observe that

Homework  $4.1.1.4$ 

$$
\begin{pmatrix}\n\chi_s^{(2)} \\
\chi_c^{(2)} \\
\chi_r^{(2)}\n\end{pmatrix} = \begin{pmatrix}\n0.4 & 0.3 & 0.1 \\
0.4 & 0.3 & 0.6 \\
0.2 & 0.4 & 0.3\n\end{pmatrix}\n\begin{pmatrix}\n\chi_s^{(1)} \\
\chi_c^{(1)} \\
\chi_r^{(1)}\n\end{pmatrix}
$$
\n
$$
= \begin{pmatrix}\n0.4 & 0.3 & 0.1 \\
0.4 & 0.3 & 0.6 \\
0.2 & 0.4 & 0.3\n\end{pmatrix}\n\begin{pmatrix}\n0.4 & 0.3 & 0.1 \\
0.4 & 0.3 & 0.6 \\
0.2 & 0.4 & 0.3\n\end{pmatrix}\n\begin{pmatrix}\n\chi_s^{(0)} \\
\chi_c^{(0)} \\
\chi_r^{(0)}\n\end{pmatrix} = Q \begin{pmatrix}\n\chi_s^{(0)} \\
\chi_c^{(0)} \\
\chi_r^{(0)}\n\end{pmatrix},
$$

where *Q* is the transition matrix that tells us how the weather today predicts the weather the day after tomorrow. (Well, actually, we don't yet know that applying a matrix to a vector twice is a linear transformation... We'll learn that later this week.)

Now, just like *P* is simply the matrix of values from the original table that showed how the weather tomorrow is predicted from today's weather, *Q* is the matrix of values for the above table.

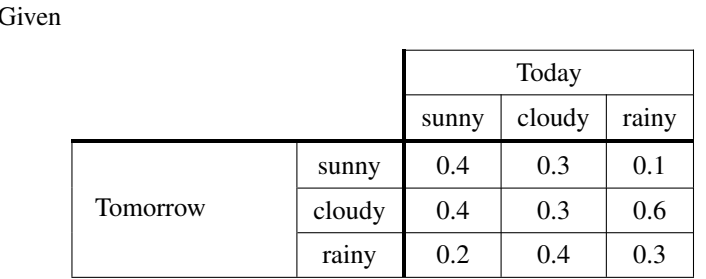

fill in the following table, which predicts the weather the day after tomorrow given the weather today:

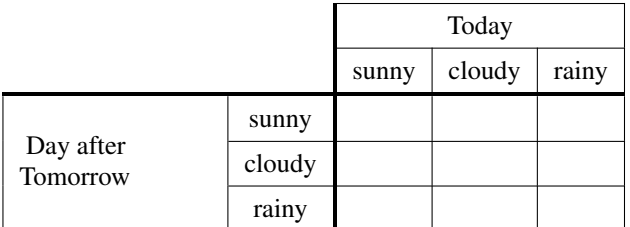

Now here is the hard part: Do so without using your knowledge about how to perform a matrix-matrix multiplication, since you won't learn about that until later this week... May we suggest that you instead use MATLAB to perform the necessary calculations.

# **4.1.2 Outline**

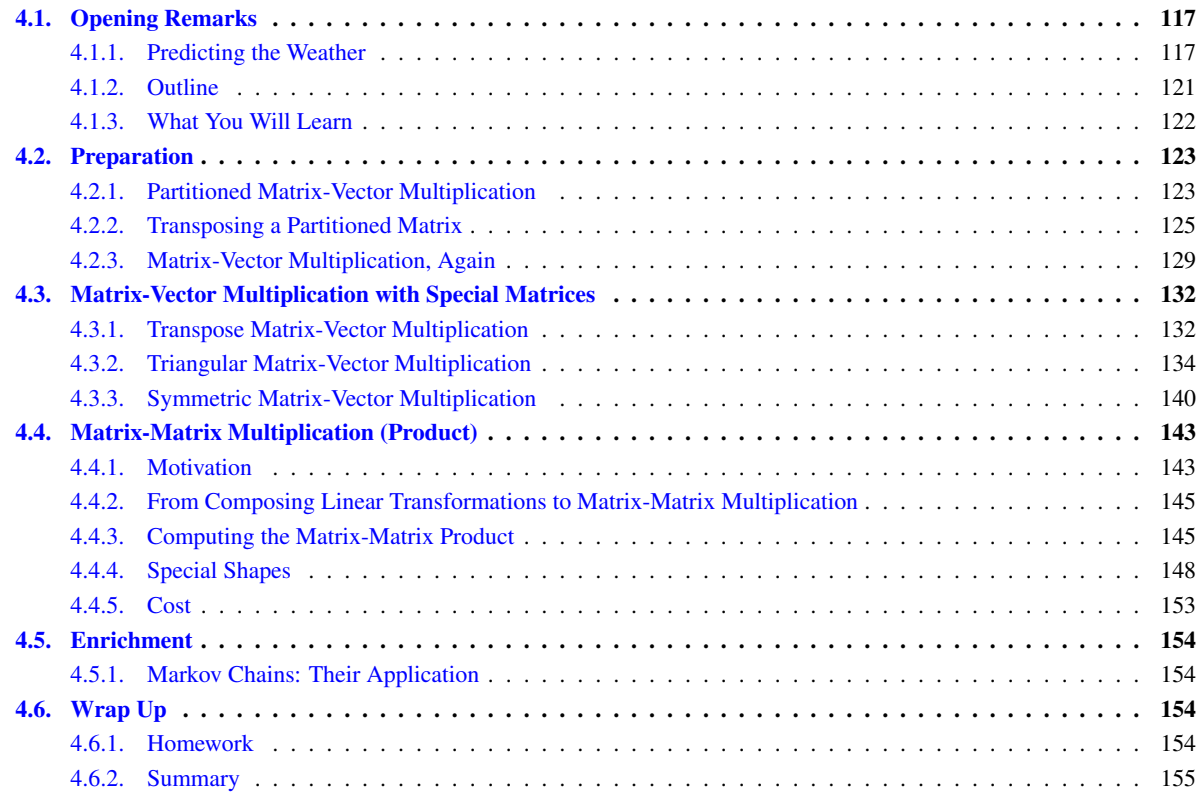

# **4.1.3 What You Will Learn**

Upon completion of this unit, you should be able to

- Apply matrix vector multiplication to predict the probability of future states in a Markov process.
- Make use of partitioning to perform matrix vector multiplication.
- Transpose a partitioned matrix.
- Partition conformally, ensuring that the size of the matrices and vectors match so that matrix-vector multiplication works.
- Take advantage of special structures to perform matrix-vector multiplication with triangular and symmetric matrices.
- Express and implement various matrix-vector multiplication algorithms using the FLAME notation and FlamePy.
- Make connections between the composition of linear transformations and matrix-matrix multiplication.
- Compute a matrix-matrix multiplication.
- Recognize scalars and column/row vectors as special cases of matrices.
- Compute common vector-vector and matrix-vector operations as special cases of matrix-matrix multiplication.
- Compute an outer product *xy<sup>T</sup>* as a special case of matrix-matrix multiplication and recognize that
	- The rows of the resulting matrix are scalar multiples of  $y<sup>T</sup>$ .
	- The columns of the resulting matrix are scalar multiples of *x*.

# **4.2 Preparation**

# **4.2.1 Partitioned Matrix-Vector Multiplication**

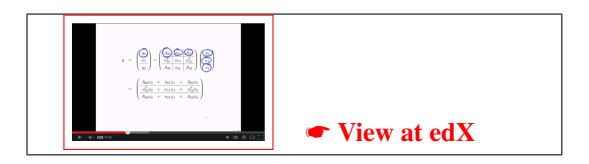

# **Motivation**

Consider

$$
A = \left(\begin{array}{c|c} A_{00} & a_{01} & A_{02} \\ \hline a_{10}^T & \alpha_{11} & a_{12}^T \\ \hline A_{20} & a_{21} & A_{22} \end{array}\right) = \left(\begin{array}{c|c} -1 & 2 & 4 & 1 & 0 \\ 1 & 0 & -1 & -2 & 1 \\ \hline 2 & -1 & 3 & 1 & 2 \\ \hline 1 & 2 & 3 & 4 & 3 \\ -1 & -2 & 0 & 1 & 2 \end{array}\right),
$$

$$
x = \left(\begin{array}{c|c} x_0 \\ \hline x_1 \\ \hline x_2 \end{array}\right) = \left(\begin{array}{c|c} 1 \\ \hline 3 \\ \hline 4 \\ \hline 5 \end{array}\right), \text{ and } y = \left(\begin{array}{c|c} y_0 \\ \hline y_1 \\ \hline y_2 \end{array}\right),
$$

where  $y_0, y_2 \in \mathbb{R}^2$ . Then  $y = Ax$  means that

$$
y = \left(\frac{y_0}{\psi_1}\right) = \left(\frac{A_{00}}{a_{10}^T} \frac{a_{01}}{a_{11}} \frac{A_{02}}{a_{12}^T}\right) \left(\frac{x_0}{\chi_1}\right) = \left(\frac{A_{00}x_0 + a_{01}\chi_1 + A_{02}x_2}{A_{10}x_0 + a_{11}\chi_1 + a_{12}^T\chi_2}\right)
$$
  

$$
= \left(\frac{\left(-\frac{1}{1} \frac{2}{0}\right)\left(\frac{1}{2}\right) + \left(-\frac{4}{1}\right)3 + \left(-\frac{1}{2} \frac{1}{1}\right)\left(\frac{4}{5}\right)}{-\frac{1}{2} \frac{1}{2} + \left(-\frac{1}{2} \frac{3}{1}\right)\left(\frac{4}{5}\right)}\right) = \left(\frac{\left(-\frac{1}{2} \frac{2}{1}\right)\left(\frac{1}{2}\right) + \left(-\frac{3}{1}\right)3 + \left(-\frac{1}{2} \frac{1}{1}\right)\left(\frac{4}{5}\right)}{-\frac{1}{2} \frac{1}{2} \frac{1}{2} + \left(-\frac{3}{1}\right)3 + \left(-\frac{3}{1} \frac{3}{2}\right)\left(\frac{4}{5}\right)}\right) = \left(\frac{\left(-\frac{1}{2}\right)\left(\frac{1}{2}\right) + \left(-\frac{3}{1}\right)\left(\frac{3}{2}\right) + \left(-\frac{3}{1} \frac{3}{2}\right)\left(\frac{4}{5}\right)}{-\frac{1}{2} \frac{1}{2} \frac{1}{2} \frac{1}{2} + \left(-\frac{3}{1} \frac{3}{2}\right)\left(\frac{4}{5}\right)}\right) = \left(\frac{\left(-\frac{1}{2}\right)\left(\frac{1}{2}\right) + \left(-\frac{3}{2}\right)\left(\frac{4}{2}\right)\left(\frac{4}{5}\right)}{\left(\frac{1}{2}\right)\left(\frac{1}{2}\right)\left(\frac{1}{2}\right)\left(\frac{1}{2}\right)\left(\frac{1}{2}\right)\left(\frac{4}{2}\right)\left(\frac{4}{2}\right)\left(\frac{4}{2}\right)\left(\frac{4}{2}\right)\left(\frac{5}{2}\right)}\right) = \left(\frac{\left(\frac{1}{2}\right)\left(\frac{
$$

$$
\frac{\begin{pmatrix} (-1) \times (1) + (2) \times (2) + (4) \times (3) + (1) \times (4) + (0) \times (5) \\ (1) \times (1) + (0) \times (2) + (-1) \times (3) + (-2) \times (4) + (1) \times (5) \\ \hline (2) \times (1) + (-1) \times (2) + (3) \times (3) + (1) \times (4) + (2) \times (5) \\ (1) \times (1) + (2) \times (2) + (3) \times (3) + (4) \times (4) + (3) \times (5) \\ (-1) \times (1) + (-2) \times (2) + (0) \times (3) + (1) \times (4) + (2) \times (5) \end{pmatrix}} = \begin{pmatrix} 19 \\ -5 \\ \hline 45 \\ 9 \end{pmatrix}
$$

#### Homework 4.2.1.1 Consider

$$
A = \begin{pmatrix} -1 & 2 & 4 & 1 & 0 \\ 1 & 0 & -1 & -2 & 1 \\ 2 & -1 & 3 & 1 & 2 \\ 1 & 2 & 3 & 4 & 3 \\ -1 & -2 & 0 & 1 & 2 \end{pmatrix} \text{ and } x = \begin{pmatrix} 1 \\ 2 \\ 3 \\ 4 \\ 5 \end{pmatrix},
$$

and partition these into submatrices (regions) as follows:

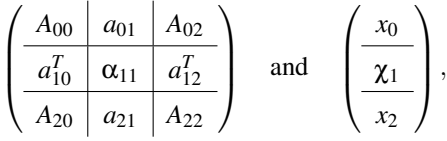

where  $A_{00} \in \mathbb{R}^{3x^3}$ ,  $x_0 \in \mathbb{R}^3$ ,  $\alpha_{11}$  is a scalar, and  $\chi_1$  is a scalar. Show with lines how *A* and *x* are partitioned:

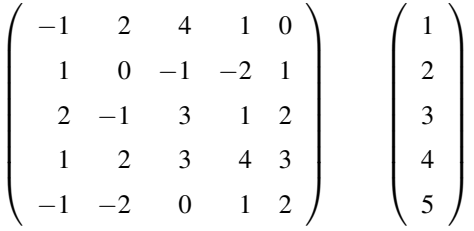

.

Homework 4.2.1.2 With the partitioning of matrices *A* and *x* in the above exercise, repeat the partitioned matrixvector multiplication, similar to how this unit started.

#### **Theory**

Let  $A \in \mathbb{R}^{m \times n}$ ,  $x \in \mathbb{R}^n$ , and  $y \in \mathbb{R}^m$ . Partition

$$
A = \left(\begin{array}{c|c|c} A_{0,0} & A_{0,1} & \cdots & A_{0,N-1} \\ \hline A_{1,0} & A_{1,1} & \cdots & A_{1,N-1} \\ \hline \vdots & \vdots & \ddots & \vdots \\ \hline A_{M-1,0} & A_{M-1,1} & \cdots & A_{M-1,N-1} \end{array}\right), \quad x = \left(\begin{array}{c|c} x_0 \\ \hline x_1 \\ \hline \vdots \\ \hline x_{N-1} \end{array}\right), \quad \text{and} \quad y = \left(\begin{array}{c|c} y_0 \\ \hline y_1 \\ \hline \vdots \\ \hline y_{M-1} \end{array}\right)
$$

where

- $m = m_0 + m_1 + \cdots + m_{M-1}$ ,
- $m_i \ge 0$  for  $i = 0, ..., M 1$ ,
- $n = n_0 + n_1 + \cdots + n_{N-1}$
- $n_j \ge 0$  for  $j = 0, ..., N 1$ , and

•  $A_{i,j} \in \mathbb{R}^{m_i \times n_j}, x_j \in \mathbb{R}^{n_j}$ , and  $y_i \in \mathbb{R}^{m_i}$ .

If 
$$
y = Ax
$$
 then

$$
\left(\begin{array}{c|c|c}\nA_{0,0} & A_{0,1} & \cdots & A_{0,N-1} \\
\hline\nA_{1,0} & A_{1,1} & \cdots & A_{1,N-1} \\
\hline\n\vdots & \vdots & \ddots & \vdots \\
A_{M-1,0} & A_{M-1,1} & \cdots & A_{M-1,N-1}\n\end{array}\right)\n\left(\begin{array}{c|c}\nx_0 \\
\hline\nx_1 \\
\hline\n\vdots \\
x_{N-1}\n\end{array}\right)
$$
\n
$$
=\n\left(\begin{array}{c|c}\nA_{0,0}x_0+A_{0,1}x_1+\cdots+A_{0,N-1}x_{N-1} \\
\hline\nA_{1,0}x_0+A_{1,1}x_1+\cdots+A_{1,N-1}x_{N-1} \\
\hline\n\vdots \\
A_{M-1,0}x_0+A_{M-1,1}x_1+\cdots+A_{M-1,N-1}x_{N-1}\n\end{array}\right).
$$

In other words,

$$
y_i = \sum_{j=0}^{N-1} A_{i,j} x_j.
$$

This is intuitively true and messy to prove carefully. Therefore we will not give its proof, relying on the many examples we will encounter in subsequent units instead.

If one partitions matrix *A*, vector *x*, and vector *y* into blocks, and one makes sure the dimensions match up, then blocked matrix-vector multiplication proceeds exactly as does a regular matrix-vector multiplication **except** that individual multiplications of scalars commute while (in general) individual multiplications with matrix and vector blocks (submatrices and subvectors) do not.

The labeling of the submatrices and subvectors in this unit was carefully chosen to convey information. Consider

$$
A = \begin{pmatrix} A_{00} & a_{01} & A_{02} \\ \frac{a_{10}^T}{a_{10}} & \alpha_{11} & a_{12}^T \\ A_{20} & a_{21} & A_{22} \end{pmatrix}
$$

The letters that are used convey information about the shapes. For example, for  $a_{01}$  and  $a_{21}$  the use of a lowercase Roman letter indicates they are column vectors while the <sup>T</sup>s in  $a_{10}^T$  and  $a_{12}^T$  indicate that they are row vectors. Symbols  $\alpha_{11}$  and  $\chi_1$ indicate these are scalars. We will use these conventions consistently to enhance readability.

Notice that the partitioning of matrix *A* and vectors *x* and *y* has to be "conformal". The simplest way to understand this is that matrix-vector multiplication only works if the sizes of matrices and vectors being multiply match. So, a partitioning of *A*, *x*, and *y*, when performing a given operation, is conformal if the suboperations with submatrices and subvectors that are encountered make sense.

#### **4.2.2 Transposing a Partitioned Matrix**

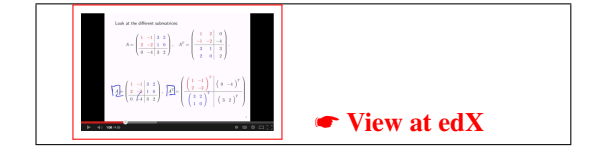

#### **Motivation**

Consider

$$
\begin{pmatrix}\n1 & -1 & 3 & 2 \\
2 & -2 & 1 & 0 \\
0 & -4 & 3 & 2\n\end{pmatrix}^{T} = \begin{pmatrix}\n1 & -1 & 3 \\
2 & -2 & 1 \\
0 & -4 & 3\n\end{pmatrix} \begin{pmatrix}\n2 \\
0 \\
2\n\end{pmatrix}^{T}
$$
\n
$$
= \begin{pmatrix}\n1 & -1 & 3 \\
2 & -2 & 1 \\
0 & 2 & -2\n\end{pmatrix}^{T} \begin{pmatrix}\n0 & -4 & 3\n\end{pmatrix}^{T}
$$
\n
$$
= \begin{pmatrix}\n2 \\
0 \\
-1 \\
3 \\
1\n\end{pmatrix}^{T} \begin{pmatrix}\n0 \\
2 \\
-4 \\
3\n\end{pmatrix} = \begin{pmatrix}\n1 & 2 & 0 \\
-1 & -2 & -4 \\
3 & 1 & 3 \\
2 & 0 & 2\n\end{pmatrix}
$$

This example illustrates a general rule: When transposing a partitioned matrix (matrix partitioned into submatrices), you transpose the matrix of blocks, and then you transpose each block.

Homework 4.2.2.1 Show, step-by-step, how to transpose

$$
\left(\begin{array}{ccc|c} 1 & -1 & 3 & 2 \\ 2 & -2 & 1 & 0 \\ \hline 0 & -4 & 3 & 2 \end{array}\right)
$$

#### **Theory**

Let  $A \in \mathbb{R}^{m \times n}$  be partitioned as follows:

$$
A = \left(\begin{array}{c|c|c|c} A_{0,0} & A_{0,1} & \cdots & A_{0,N-1} \\ \hline A_{1,0} & A_{1,1} & \cdots & A_{1,N-1} \\ \hline \vdots & \vdots & & \vdots \\ \hline A_{M-1,0} & A_{M-1,1} & \cdots & A_{M-1,N-1} \end{array}\right)
$$

,

where  $A_{i,j} \in \mathbb{R}^{m_i \times n_j}$ . Then

$$
A^{T} = \begin{pmatrix} A_{0,0}^{T} & A_{1,0}^{T} & \cdots & A_{M-1,0}^{T} \\ \frac{A_{0,1}^{T} & A_{1,1}^{T} & \cdots & A_{M-1,1}^{T}}{\vdots & \vdots & \vdots & \vdots \\ \frac{A_{0,N-1}^{T} & A_{1,N-1}^{T} & \cdots & A_{M-1,N-1}^{T}}{\vdots} \end{pmatrix}.
$$

Transposing a partitioned matrix means that you view each submatrix as if it is a scalar, and you then transpose the matrix as if it is a matrix of scalars. But then you recognize that each of those scalars is actually a submatrix and you also transpose that submatrix.

.

#### **Special cases**

We now discuss a number of special cases that you may encounter.

#### Each submatrix is a scalar. If

$$
A = \begin{pmatrix} \begin{array}{c|c|c} \alpha_{0,0} & \alpha_{0,1} & \cdots & \alpha_{0,N-1} \\ \hline \alpha_{1,0} & \alpha_{1,1} & \cdots & \alpha_{1,N-1} \\ \hline \vdots & \vdots & & \vdots \\ \hline \alpha_{M-1,0} & \alpha_{M-1,1} & \cdots & \alpha_{M-1,N-1} \end{array} \end{pmatrix}
$$

 $\mathbf{r}$ 

then

$$
A^T = \begin{pmatrix} \frac{\alpha_{0,0}^T}{\alpha_{0,1}^T} & \alpha_{1,0}^T & \cdots & \alpha_{M-1,0}^T\\ \frac{\alpha_{0,1}^T}{\vdots} & \alpha_{1,1}^T & \cdots & \alpha_{M-1,1}^T\\ \vdots & \vdots & & \vdots\\ \frac{\alpha_{0,N-1}^T}{\alpha_{0,N-1}^T} & \alpha_{1,N-1}^T & \cdots & \alpha_{M-1,N-1}^T \end{pmatrix} = \begin{pmatrix} \alpha_{0,0} & \alpha_{1,0} & \cdots & \alpha_{M-1,0}\\ \alpha_{0,0} & \alpha_{1,0} & \cdots & \alpha_{M-1,0}\\ \vdots & \vdots & & \vdots\\ \alpha_{0,N-1} & \alpha_{1,N-1} & \cdots & \alpha_{M-1,N-1} \end{pmatrix}.
$$

This is because the transpose of a scalar is just that scalar.

#### The matrix is partitioned by rows. If

$$
A = \begin{pmatrix} \frac{\widetilde{a}_0^T}{\widetilde{a}_1^T} \\ \vdots \\ \frac{\widetilde{a}_{m-1}^T}{\widetilde{a}_{m-1}^T} \end{pmatrix},
$$

where each  $\tilde{a}_i^T$  is a row of *A*, then

$$
AT = \left(\begin{array}{c}\tilde{a}_0^T\\ \tilde{a}_1^T\\ \vdots\\ \tilde{a}_{m-1}^T\end{array}\right)^T = \left(\begin{array}{c|c}\left(\tilde{a}_0^T\right)^T & \tilde{a}_1^T\right)^T & \cdots & \tilde{a}_{m-1}^T\end{array}\right) = \left(\begin{array}{c|c}\tilde{a}_0 & \tilde{a}_1 & \cdots & \tilde{a}_{m-1}\end{array}\right).
$$

This shows that rows of *A*,  $\tilde{a}_i^T$ , become columns of  $A^T$ :  $\tilde{a}_i$ .

#### The matrix is partitioned by columns. If

$$
A=\left(\begin{array}{c|c|c} a_0 & a_1 & \cdots & a_{n-1} \end{array}\right),\,
$$

where each  $a_j$  is a column of *A*, then

$$
AT = \left(\begin{array}{c|c} a_0 & a_1 & \cdots & a_{n-1} \end{array}\right)^{T} = \left(\begin{array}{c} a_0^T \\ \hline a_1^T \\ \vdots \\ a_{n-1}^T \end{array}\right).
$$

This shows that columns of *A*,  $a_j$ , become rows of  $A^T$ :  $a_j^T$ .

#### $2\times2$  blocked partitioning. If

$$
A = \left(\begin{array}{c|c} A_{TL} & A_{TR} \\ \hline A_{BL} & A_{BR} \end{array}\right),
$$

then

$$
A^T = \begin{pmatrix} A_{TL}^T & A_{BL}^T \\ \hline A_{TR}^T & A_{BR}^T \end{pmatrix}.
$$

# $3 \times 3$  blocked partitioning. If

$$
A = \left(\begin{array}{cc|cc} A_{00} & a_{01} & A_{02} \\ \hline a_{10}^T & \alpha_{11} & a_{12}^T \\ \hline A_{20} & a_{21} & A_{22} \end{array}\right),
$$

then

$$
AT = \left(\begin{array}{c|c|c} A_{00} & a_{01} & A_{02} \\ \hline a_{10}^T & \alpha_{11} & a_{12}^T \\ A_{20} & a_{21} & A_{22} \end{array}\right)^T = \left(\begin{array}{c|c|c} A_{00}^T & (a_{10}^T)^T & A_{20}^T \\ \hline a_{01}^T & \alpha_{11}^T & a_{21}^T \\ \hline A_{02}^T & (a_{12}^T)^T & A_{22}^T \end{array}\right) = \left(\begin{array}{c|c|c} A_{00}^T & a_{10} & A_{20}^T \\ \hline a_{01}^T & \alpha_{11} & a_{21}^T \\ \hline A_{02}^T & a_{12} & A_{22}^T \end{array}\right).
$$

Anyway, you get the idea!!!

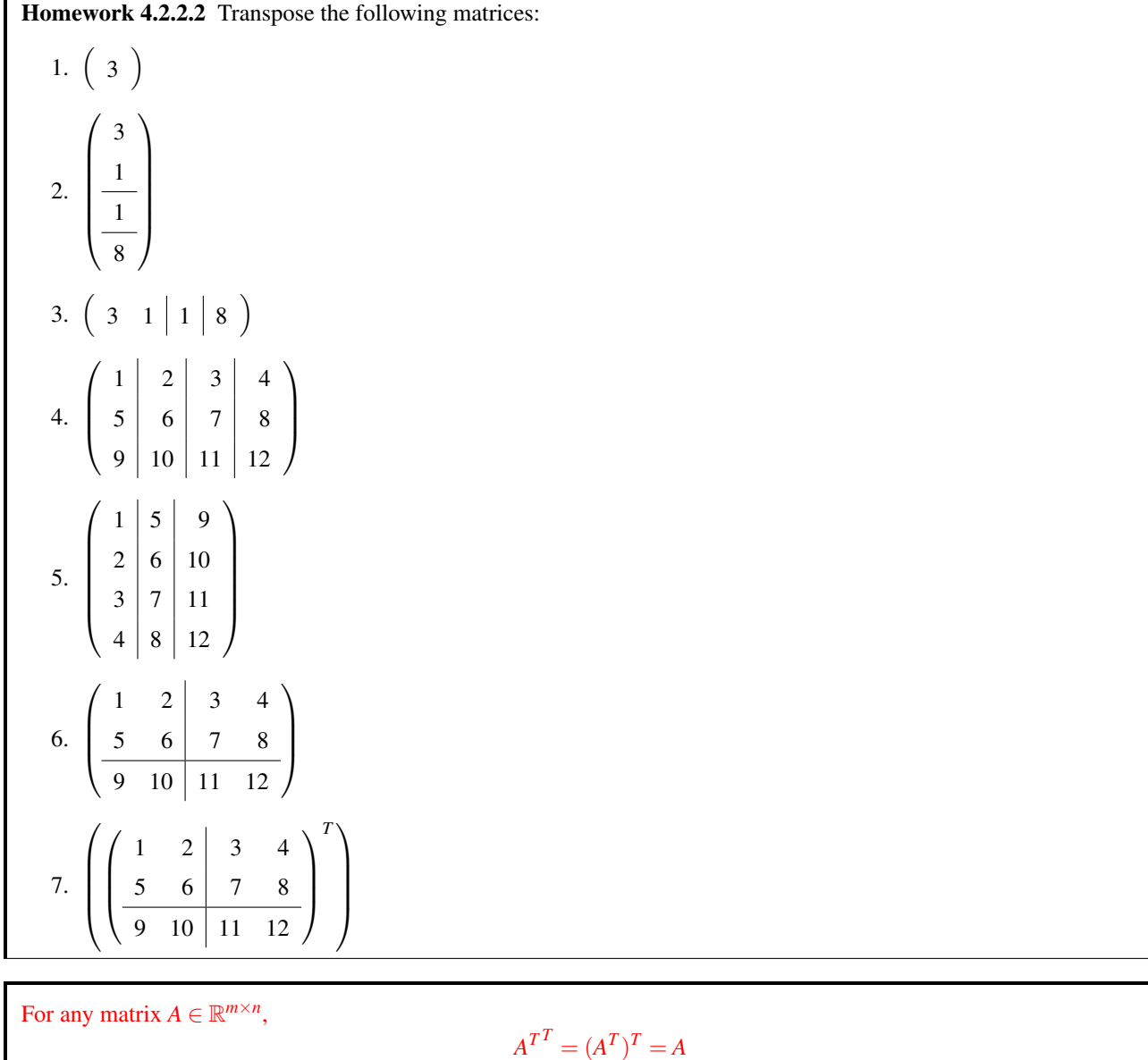

# **4.2.3 Matrix-Vector Multiplication, Again**

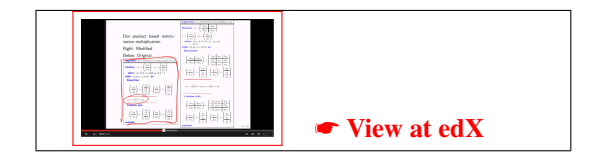

# **Motivation**

In the next few units, we will modify the matrix-vector multiplication algorithms from last week so that they can take advantage of matrices with special structure (e.g., triangular or symmetric matrices).

Now, what makes a triangular or symmetric matrix special? For one thing, it is square. For another, it only requires one triangle of a matrix to be stored. It was for this reason that we ended up with "algorithm skeletons" that looked like the one in Figure 4.1 when we presented algorithms for "triangularizing" or "symmetrizing" a matrix.

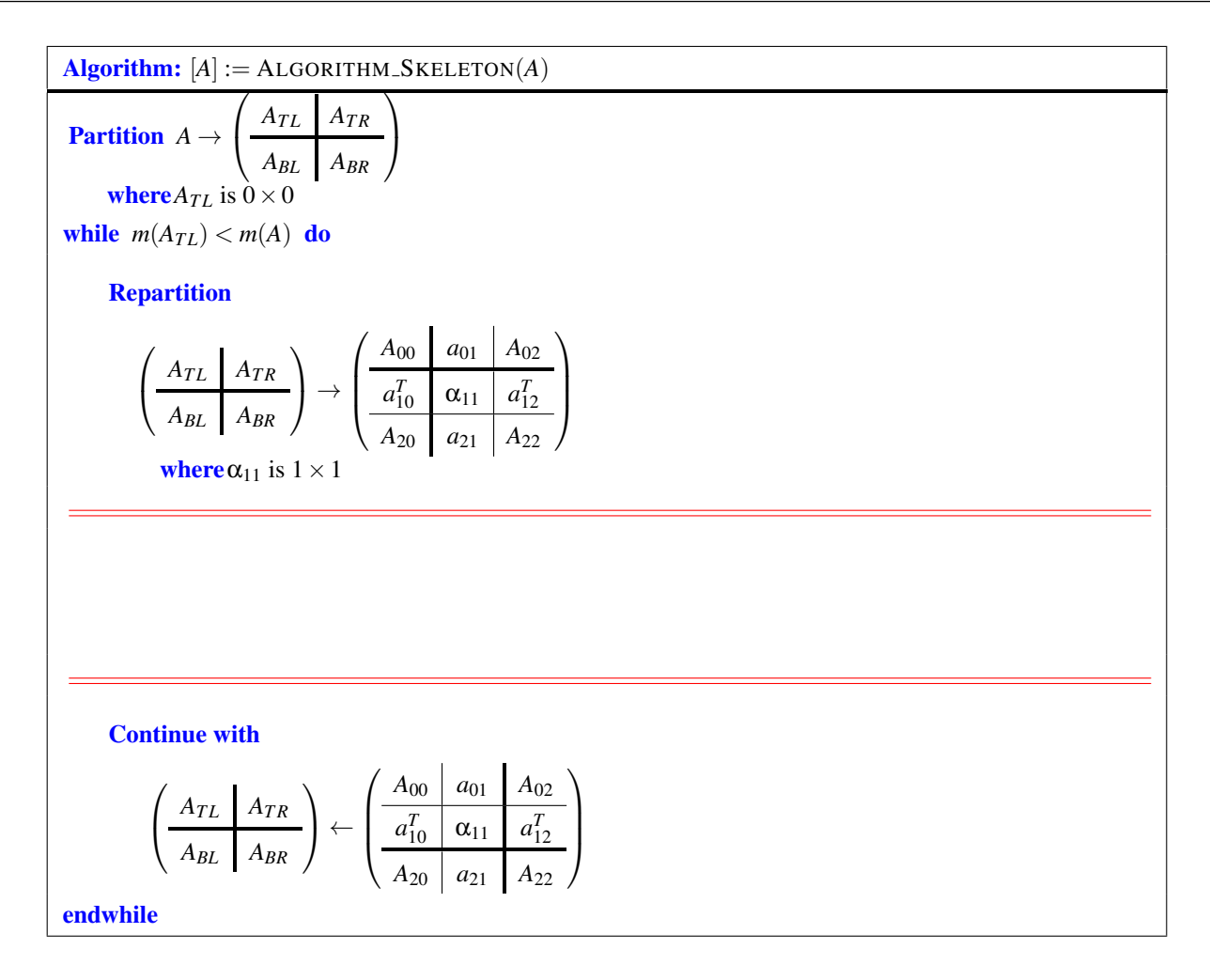

Figure 4.1: Code skeleton for algorithms when matrices are triangular or symmetric.

Now, consider a typical partitioning of a matrix that is encountered in such an algorithm:

$$
\left(\begin{array}{c|c|c}\nA_{00} & a_{01} & A_{02} \\
\hline\na_{10}^T & \alpha_{01} & a_{12}^T \\
\hline\nA_{20} & a_{21} & A_{22}\n\end{array}\right) = \left(\begin{array}{c|c|c}\n\times & \times & \times & \times & \times & \times \\
\times & \times & \times & \times & \times & \times \\
\times & \times & \times & \times & \times & \times \\
\times & \times & \times & \times & \times & \times \\
\times & \times & \times & \times & \times & \times \\
\times & \times & \times & \times & \times & \times\n\end{array}\right),
$$

where each  $\times$  represents an entry in the matrix (in this case 6  $\times$  6). If, for example, the matrix is lower triangular,

$$
\left(\begin{array}{c|c|c}\nA_{00} & a_{01} & A_{02} \\
\hline\na_{10}^T & \alpha_{11} & a_{12}^T \\
\hline\nA_{20} & a_{21} & A_{22}\n\end{array}\right) = \left(\begin{array}{c|c|c}\n\times & 0 & 0 & 0 & 0 \\
\times & \times & 0 & 0 & 0 \\
\times & \times & \times & 0 & 0 \\
\times & \times & \times & \times & 0 \\
\times & \times & \times & \times & \times\n\end{array}\right),
$$

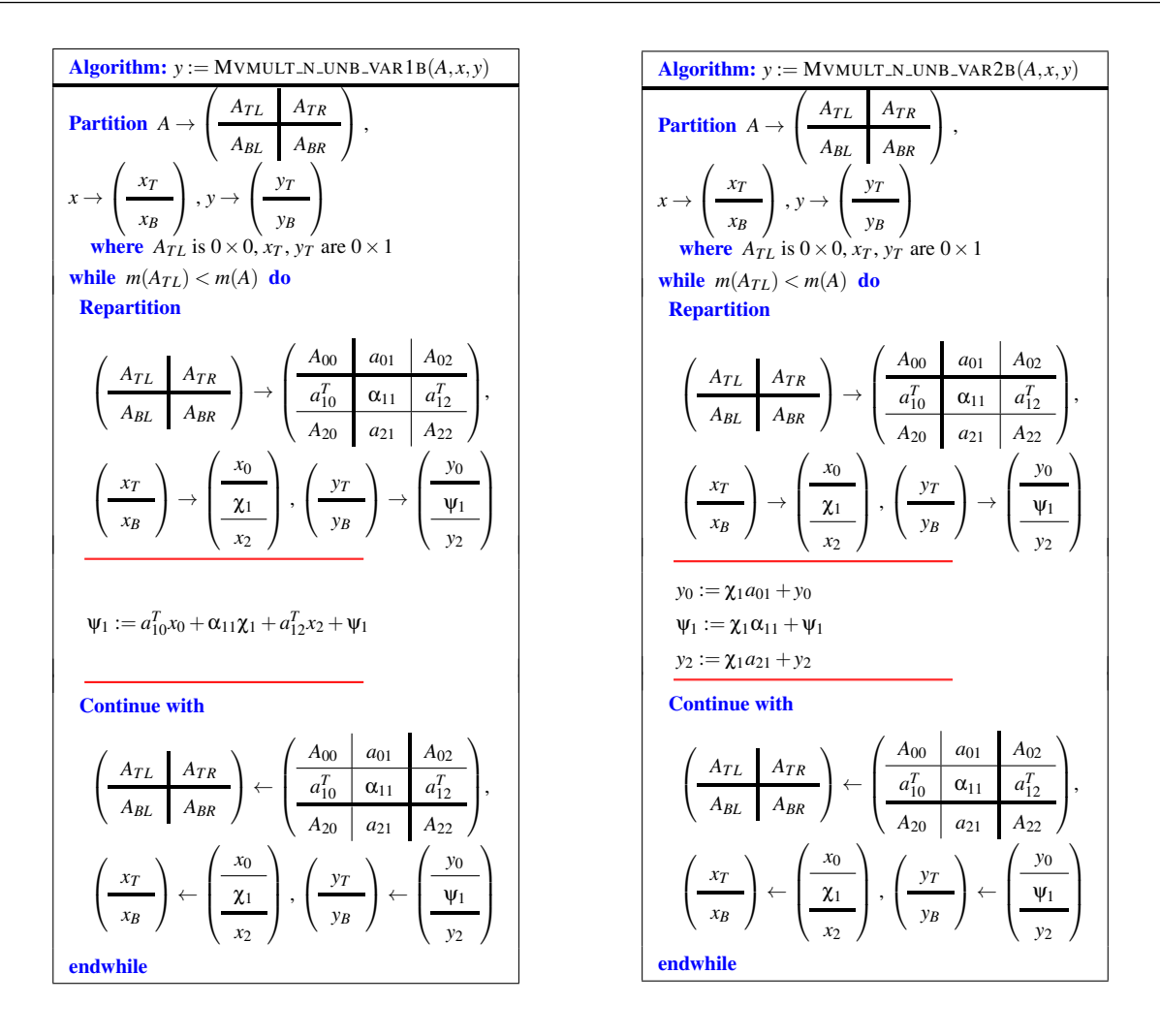

Figure 4.2: Alternative algorithms for matrix-vector multiplication.

then  $a_{01} = 0$ ,  $A_{02} = 0$ , and  $a_{12}^T = 0$ . (Remember: the "0" is a matrix or vector "of appropriate size".) If instead the matrix is symmetric with only the lower triangular part stored, then  $a_{01} = (a_{10}^T)^T = a_{10}$ ,  $A_{02} = A_{20}^T$ , and  $a_{12}^T = a_{21}^T$ .

The above observation leads us to express the matrix-vector multiplication algorithms for computing  $y := Ax + y$  given in Figure 4.2. Note:

• For the left algorithm, what was previously the "current" row in matrix  $A$ ,  $a_1^T$ , is now viewed as consisting of three parts:

$$
a_1^T = \left(\begin{array}{c|c} a_{10}^T & \alpha_{11} & a_{12}^T \end{array}\right)
$$

while the vector  $x$  is now also partitioned into three parts:

$$
x = \left(\frac{x_0}{\frac{\chi_1}{x_1}}\right).
$$

As we saw in the first week, the partitioned dot product becomes

$$
a_1^T x = \begin{pmatrix} a_{10}^T & a_{11}^T \end{pmatrix} \begin{pmatrix} x_0 \\ \frac{\chi_1}{\chi_1} \end{pmatrix} = a_{10}^T x_0 + \alpha_{11} \chi_1 + a_{12}^T x_2,
$$

which explains why the update

is now

$$
\Psi_1 := a_{10}^T x_0 + \alpha_{11} \chi_1 + a_{12}^T x_2 + \Psi_1.
$$

 $\Psi_1 := a_1^T x + \Psi_1$ 

• Similar, for the algorithm on the right, based on the matrix-vector multiplication algorithm that uses the AXPY operations, we note that

$$
y := \chi_1 a_1 + y
$$

is replaced by

$$
\left(\frac{y_0}{\psi_1}\right) := \chi_1\left(\frac{a_{01}}{\alpha_{11}}\right) + \left(\frac{y_0}{\psi_1}\right)
$$

which equals

$$
\left(\frac{y_0}{\psi_1}\right) := \left(\frac{\chi_1 a_{01} + y_0}{\chi_1 \alpha_{11} + \psi_1}\right).
$$

This explains the update

$$
y_0 := \chi_1 a_{01} + y_0
$$
  
\n
$$
\psi_1 := \chi_1 \alpha_{11} + \psi_1
$$
  
\n
$$
y_2 := \chi_1 a_{21} + y_2.
$$

Now, for matrix-vector multiplication  $y := Ax + y$ , it is not beneficial to break the computation up in this way. Typically, a dot product is more efficient than multiple operations with the subvectors. Similarly, typically one AXPY is more efficient then multiple AXPYs. But the observations in this unit lay the foundation for modifying the algorithms to take advantage of special structure in the matrix, later this week.

Homework 4.2.3.1 Implement routines

```
• [y_out] = Mvmult_n-unb_var1B(A, x, y); and
```
• [  $y$ -out ] = Mvmult\_n\_unb\_var2B( $A$ ,  $x$ ,  $y$ )

that compute  $y := Ax + y$  via the algorithms in Figure 4.2.

# **4.3 Matrix-Vector Multiplication with Special Matrices**

#### **4.3.1 Transpose Matrix-Vector Multiplication**

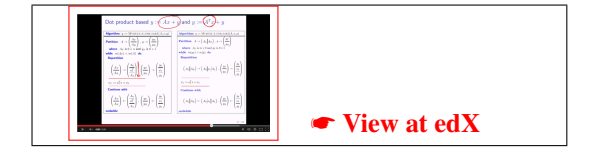

Algorithm: 
$$
y := MVMULT.T\_UNB_VAR1(A, x, y)
$$
  
\nPartition  $A \rightarrow (A_L | A_R), y \rightarrow (\frac{y_T}{y_B})$   
\nwhere  $A_L$  is  $m \times 0$  and  $y_T$  is  $0 \times 1$   
\nwhile  $m(y_T) < m(y)$  do  
\nRepartition  
\n
$$
(A_L | A_R) \rightarrow (A_0 | a_1 | A_2), (\frac{y_T}{y_B}) \rightarrow (\frac{y_0}{\psi_1})
$$
\n
$$
\overline{y_1 := a_1^T x + \psi_1}
$$
\nContinue with  
\n
$$
(A_L | A_R) \leftarrow (A_0 | a_1 | A_2), (\frac{y_T}{y_B}) \leftarrow (\frac{y_0}{\psi_1})
$$
\nendwhile

Algorithm: 
$$
y := MVMULT.T_\text{UNB-VAR2}(A, x, y)
$$
  
\nPartition  $A \rightarrow \left(\frac{A_T}{A_B}\right), x \rightarrow \left(\frac{x_T}{x_B}\right)$   
\nwhere  $A_T$  is  $0 \times n$  and  $x_T$  is  $0 \times 1$   
\nwhile  $m(A_T) < m(A)$  do  
\nRepartition  
\n
$$
\left(\frac{A_T}{A_B}\right) \rightarrow \left(\frac{A_0}{a_1^T}\right), \left(\frac{x_T}{x_B}\right) \rightarrow \left(\frac{x_0}{x_1}\right)
$$
\n
$$
y := \chi_1 a_1 + y
$$
\nContinue with  
\n
$$
\left(\frac{A_T}{A_B}\right) \leftarrow \left(\frac{A_0}{a_1^T}\right), \left(\frac{x_T}{x_B}\right) \leftarrow \left(\frac{x_0}{x_1}\right)
$$
\nendwhile

Figure 4.3: Algorithms for computing  $y := A^T x + y$ .

**Motivation**

 $\overline{1}$ 

Let 
$$
A = \begin{pmatrix} 1 & -2 & 0 \\ 2 & -1 & 1 \\ 1 & 2 & 3 \end{pmatrix}
$$
 and  $x = \begin{pmatrix} -1 \\ 2 \\ -3 \end{pmatrix}$ . Then  

$$
A^T x = \begin{pmatrix} 1 & -2 & 0 \\ 2 & -1 & 1 \\ 1 & 2 & 3 \end{pmatrix}^T \begin{pmatrix} -1 \\ 2 \\ -3 \end{pmatrix} = \begin{pmatrix} 1 & 2 & 1 \\ -2 & -1 & 2 \\ 0 & 1 & 3 \end{pmatrix} \begin{pmatrix} -1 \\ 2 \\ -3 \end{pmatrix} = \begin{pmatrix} 0 \\ 0 \\ -7 \end{pmatrix}.
$$

The thing to notice is that what was a column in *A* becomes a row in *A T* .

#### **Algorithms**

Let us consider how to compute  $y := A^T x + y$ .

It would be possible to explicitly transpose matrix *A* into a new matrix *B* (using, for example, the transpose function you wrote in Week 3) and to then compute  $y := Bx + y$ . This approach has at least two drawbacks:

- You will need space for the matrix *B*. Computational scientists tend to push the limits of available memory, and hence are always hesitant to use large amounts of space that isn't absolutely necessary.
- Transposing *A* into *B* takes time. A matrix-vector multiplication requires 2*mn* flops. Transposing a matrix requires 2*mn* memops (*mn* reads from memory and *mn* writes to memory). Memory operations are very slow relative to floating point operations... So, you will spend all your time transposing the matrix.

Now, the motivation for this unit suggest that we can simply use columns of *A* for the dot products in the dot product based algorithm for  $y := Ax + y$ . This suggests the algorithm in FLAME notation in Figure 4.3 (left). Alternatively, one can exploit the fact that columns in *A* become rows of  $A<sup>T</sup>$  to change the algorithm for computing  $y := Ax + y$  that is based on AXPY operations into an algorithm for computing  $y := A^T x + y$ , as shown in Figure 4.3 (right).

#### **Implementation**

#### Homework 4.3.1.1 Implement the routines

- $[y_0, y_1] = Mvmult_t_unb_var1(A, x, y); and$
- $[y_out] = Mvmult_t_unb_var2(A, x, y)$

that compute  $y := A^T x + y$  via the algorithms in Figure 4.3.

Homework 4.3.1.2 Implementations achieve better performance (finish faster) if one accesses data consecutively in memory. Now, most scientific computing codes store matrices in "column-major order" which means that the first column of a matrix is stored consecutively in memory, then the second column, and so forth. Now, this means that an algorithm that accesses a matrix by columns tends to be faster than an algorithm that accesses a matrix by rows. That, in turn, means that when one is presented with more than one algorithm, one should pick the algorithm that accesses the matrix by columns.

Our FLAME notation makes it easy to recognize algorithms that access the matrix by columns.

- For the matrix-vector multiplication  $y := Ax + y$ , would you recommend the algorithm that uses dot products or the algorithm that uses axpy operations?
- For the matrix-vector multiplication  $y := A^T x + y$ , would you recommend the algorithm that uses dot products or the algorithm that uses axpy operations?

The point of this last exercise is to make you aware of the fact that knowing more than one algorithm can give you a performance edge. (Useful if you pay \$30 million for a supercomputer and you want to get the most out of its use.)

#### **4.3.2 Triangular Matrix-Vector Multiplication**

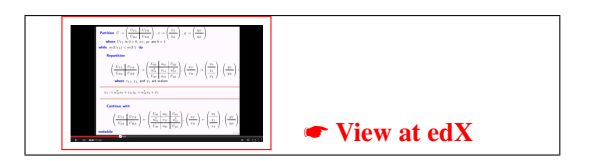

#### **Motivation**

Let  $U \in \mathbb{R}^{n \times n}$  be an upper triangular matrix and  $x \in \mathbb{R}^n$  be a vector. Consider

$$
Ux = \begin{pmatrix} U_{00} & u_{01} & U_{02} \\ \frac{u_{10}^T}{U_{20}} & v_{11} & \frac{u_{12}^T}{U_{22}} \end{pmatrix} \begin{pmatrix} x_0 \\ \frac{x_1}{x_2} \end{pmatrix} = \begin{pmatrix} -1 & 2 & 4 & 1 & 0 \\ 0 & 0 & -1 & -2 & 1 \\ \frac{0 & 0 & 3 & 1 & 2}{4} & 0 \\ 0 & 0 & 0 & 4 & 3 \\ 0 & 0 & 0 & 0 & 2 \end{pmatrix} \begin{pmatrix} 1 \\ \frac{3}{4} \\ \frac{5}{4} \end{pmatrix}
$$

$$
= \begin{pmatrix} x \\ \frac{0}{4} \end{pmatrix} \begin{pmatrix} 1 \\ \frac{1}{4} \end{pmatrix} + (3)(3) + \begin{pmatrix} 1 \\ \frac{1}{2} \end{pmatrix} \begin{pmatrix} 4 \\ \frac{5}{4} \end{pmatrix} = \begin{pmatrix} x \\ \frac{1}{4} \\ \frac{3(3)(3) + \left(\frac{1}{2}\right)^T \left(\frac{4}{5}\right)}{x} \\ \frac{3(3)(3) + \left(\frac{1}{2}\right)^T \left(\frac{4}{5}\right)}{x} \\ \frac{5}{4} \end{pmatrix},
$$

where  $\star$ s indicate components of the result that aren't important in our discussion right now. We notice that  $u_{10}^T = 0$  (a vector of two zeroes) and hence we need not compute with it.

#### **Theory**

If

$$
U \rightarrow \left(\begin{array}{c|c} U_{TL} & U_{TR} \\ \hline U_{BL} & U_{BR} \end{array}\right) = \left(\begin{array}{c|c} U_{00} & u_{01} & U_{02} \\ \hline u_{10}^T & v_{11} & u_{12}^T \\ \hline U_{20} & u_{21} & U_{22} \end{array}\right),
$$

where  $U_{TL}$  and  $U_{00}$  are square matrices. Then

- $U_{BL} = 0$ ,  $u_{10}^T = 0$ ,  $U_{20} = 0$ , and  $u_{21} = 0$ , where 0 indicates a matrix or vector of the appropriate dimensions.
- $U_{TL}$  and  $U_{BR}$  are upper triangular matrices.

We will just state this as "intuitively obvious".

Similarly, if

$$
L \rightarrow \left(\begin{array}{c|c} L_{TL} & L_{TR} \\ \hline L_{BL} & L_{BR} \end{array}\right) = \left(\begin{array}{c|c} L_{00} & l_{01} & L_{02} \\ \hline l_{10}^T & \lambda_{11} & l_{12}^T \\ \hline L_{20} & l_{21} & L_{22} \end{array}\right),
$$

where  $L_{TL}$  and  $L_{00}$  are square matrices, then

- $L_{TR} = 0$ ,  $l_{01} = 0$ ,  $L_{02} = 0$ , and  $l_{12}^T = 0$ , where 0 indicates a matrix or vector of the appropriate dimensions.
- $L_{TL}$  and  $L_{BR}$  are lower triangular matrices.

#### **Algorithms**

Let us start by focusing on  $y := Ux + y$ , where U is upper triangular. The algorithms from the previous section can be restated as in Figure 4.4, replacing A by U. Now, notice the parts in gray. Since  $u_{10}^T = 0$  and  $u_{21} = 0$ , those computations need not be performed! Bingo, we have two algorithms that take advantage of the zeroes below the diagonal. We probably should explain the names of the routines:

TRMVP UN UNB VAR1: Triangular matrix-vector multiply plus (*y*), with upper triangular matrix that is not transposed, unblocked variant 1.

(Yes, a bit convoluted, but such is life.)

Homework 4.3.2.1 Write routines

- $[y_out] = Trmvp\_un\_unb\_var1$  (  $U, x, y$  ); and
- $[y_out] = \text{Trmvp\_un\_unb\_var2} (U, x, y)$

that implement the algorithms in Figure 4.4 that compute  $y := Ux + y$ .

**Homework 4.3.2.2** Modify the algorithms in Figure 4.5 so that they compute  $y := Lx + y$ , where L is a lower triangular matrix: (Just strike out the parts that evaluate to zero. We suggest you do this homework in conjunction with the next one.)

Homework 4.3.2.3 Write the functions

- $[y_0, y_1, y_2, \ldots, y_n]$  = Trmvp\_ln\_unb\_var1 (L, x, y); and
- $[y_out] = Trmvp_1n_unb_var2( L, x, y)$

that implement thenalgorithms for computing  $y := Lx + y$  from Homework 4.3.2.2.

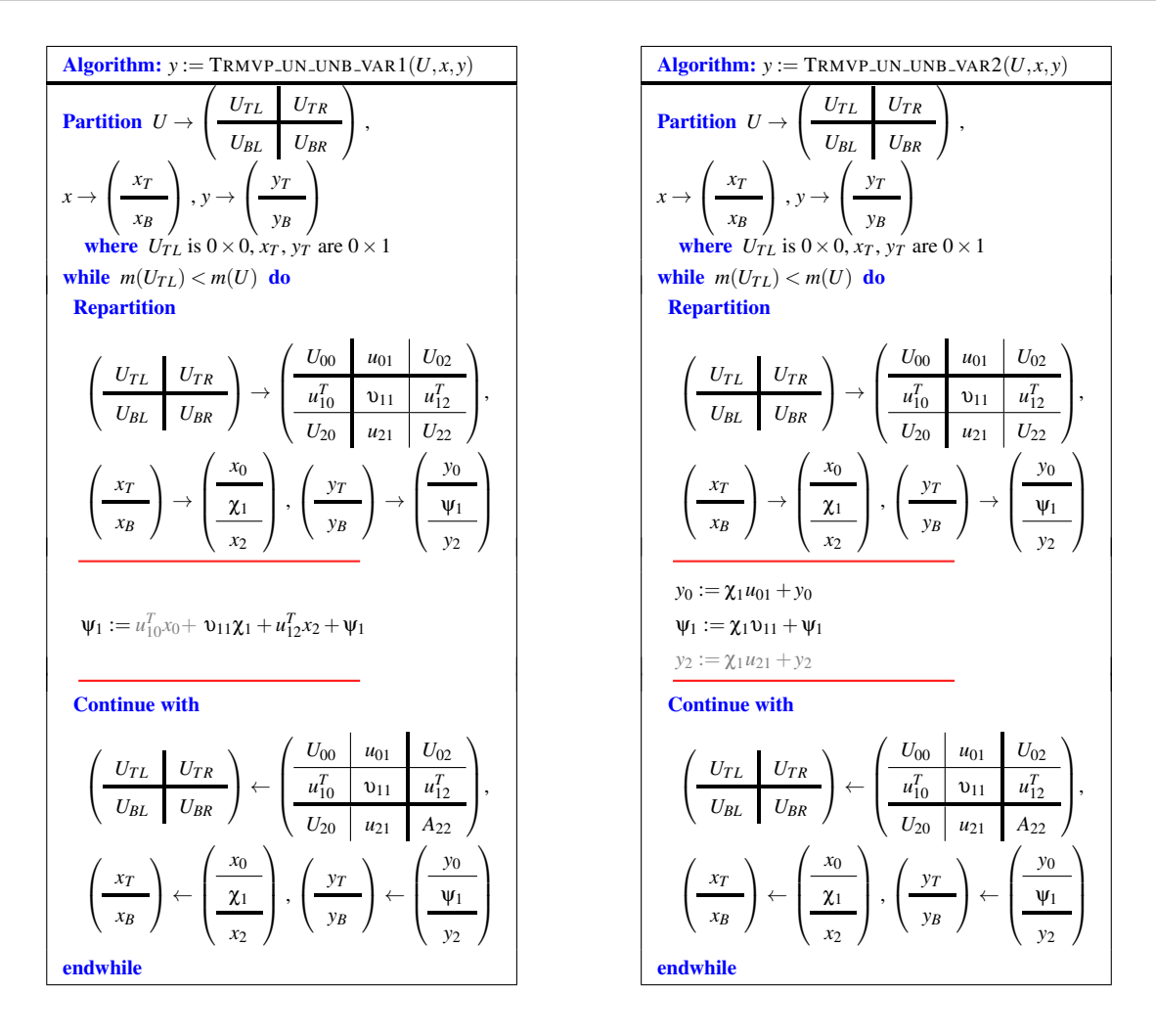

Figure 4.4: Algorithms for computing  $y := Ux + y$ , where *U* is upper triangular.

**Homework 4.3.2.4** Modify the algorithms in Figure 4.6 to compute  $x := Ux$ , where U is an upper triangular matrix. You may not use *y*. You have to overwrite *x* without using work space. Hint: Think carefully about the order in which elements of *x* are computed and overwritten. You may want to do this exercise hand-in-hand with the implementation in the next homework.

Homework 4.3.2.5 Write routines

```
[x_out] = Trmv\_un\_un_b\_var1 ( U, x ); and
```

```
[x_out] = Trmv\_un\_unb\_var2 (U, x)
```
that implement the algorithms for computing  $x := Ux$  from Homework 4.3.2.4.

**Homework 4.3.2.6** Modify the algorithms in Figure 4.7 to compute  $x := Lx$ , where *L* is a lower triangular matrix. You may not use *y*. You have to overwrite *x* without using work space. Hint: Think carefully about the order in which elements of *x* are computed and overwritten. This question is VERY tricky... You may want to do this exercise hand-in-hand with the implementation in the next homework.

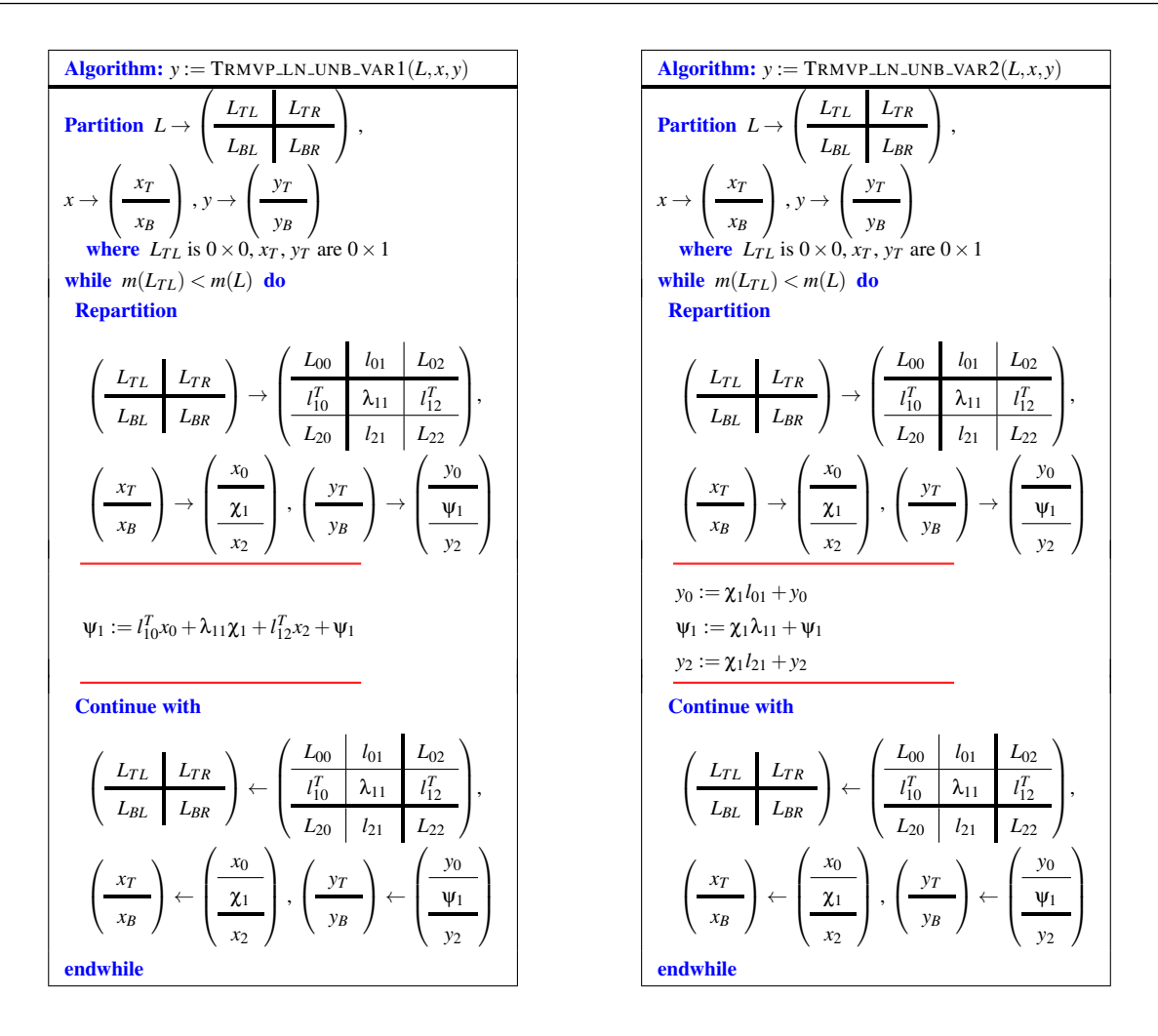

Figure 4.5: Algorithms to be used in Homework 4.3.2.2.

Homework 4.3.2.7 Write routines

- $[y_out] = \text{Trmv\_ln\_unb\_var1}$  (  $L, x$  ); and
- $[y_out] = Trmv_lnn_b_var2(L, x)$

that implement the algorithms from Homework  $4.3.2.6$  for computing  $x := Lx$ .

**Homework 4.3.2.8** Develop algorithms for computing  $y := U^T x + y$  and  $y := L^T x + y$ , where *U* and *L* are respectively upper triangular and lower triangular. Do not explicitly transpose matrices *U* and *L*. Write routines

- $[y_out] = Trmvp_ut_unb_var1$  (  $U, x, y$  ); and
- $[y_out] = \text{Trmvp}_ut_unb_var2$  (  $U, x, y$  )
- $[y_out] = \text{Trmvp}lt_unb\_var1$  ( L, x, y ); and
- $[y_out] = Trmvp_ln_unb_var2( L, x, y)$

that implement these algorithms.

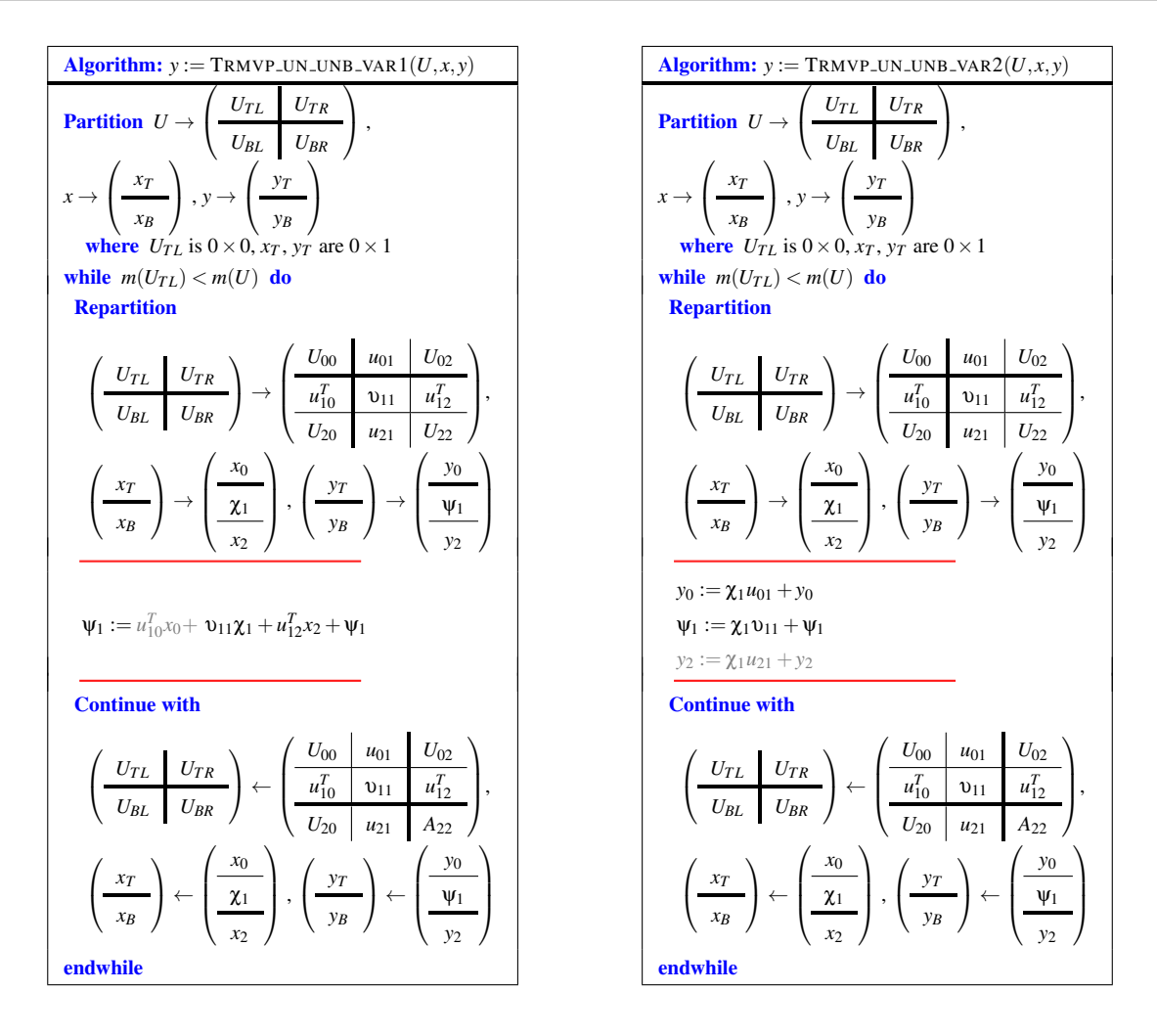

Figure 4.6: Algorithms to be used in Homework 4.3.2.4.

**Homework 4.3.2.9** Develop algorithms for computing  $x := U^T x$  and  $x := L^T x$ , where *U* and *L* are respectively upper triangular and lower triangular. Do not explicitly transpose matrices *U* and *L*. Write routines

- $[y_out] = \text{Trmv}_ut_unb_var1$  (  $U, x$  ); and
- $[y_out] = \text{Trmv\_ut\_unb\_var2} (U, x)$
- $[y_out] = \text{Trmv}\_l\_unb\_\text{var1}$  (  $L, x$  ); and

```
• [y_out] = \text{Trmv}\_\text{un} \_\text{var2}(L, x)
```
that implement these algorithms.

#### **Cost**

Let us analyze the algorithms for computing  $y := Ux + y$ . (The analysis of all the other algorithms is very similar.)

For the dot product based algorithm, the cost is in the update  $\psi_1 := \nu_{11}\chi_1 + u_{12}^T x_2 + \psi_1$  which is typically computed in two steps:

- $\psi_1 := \nu_{11}\chi_1 + \psi_1$ ; followed by
- a dot product  $\psi_1 := u_{12}^T x_2 + \psi_1$ .

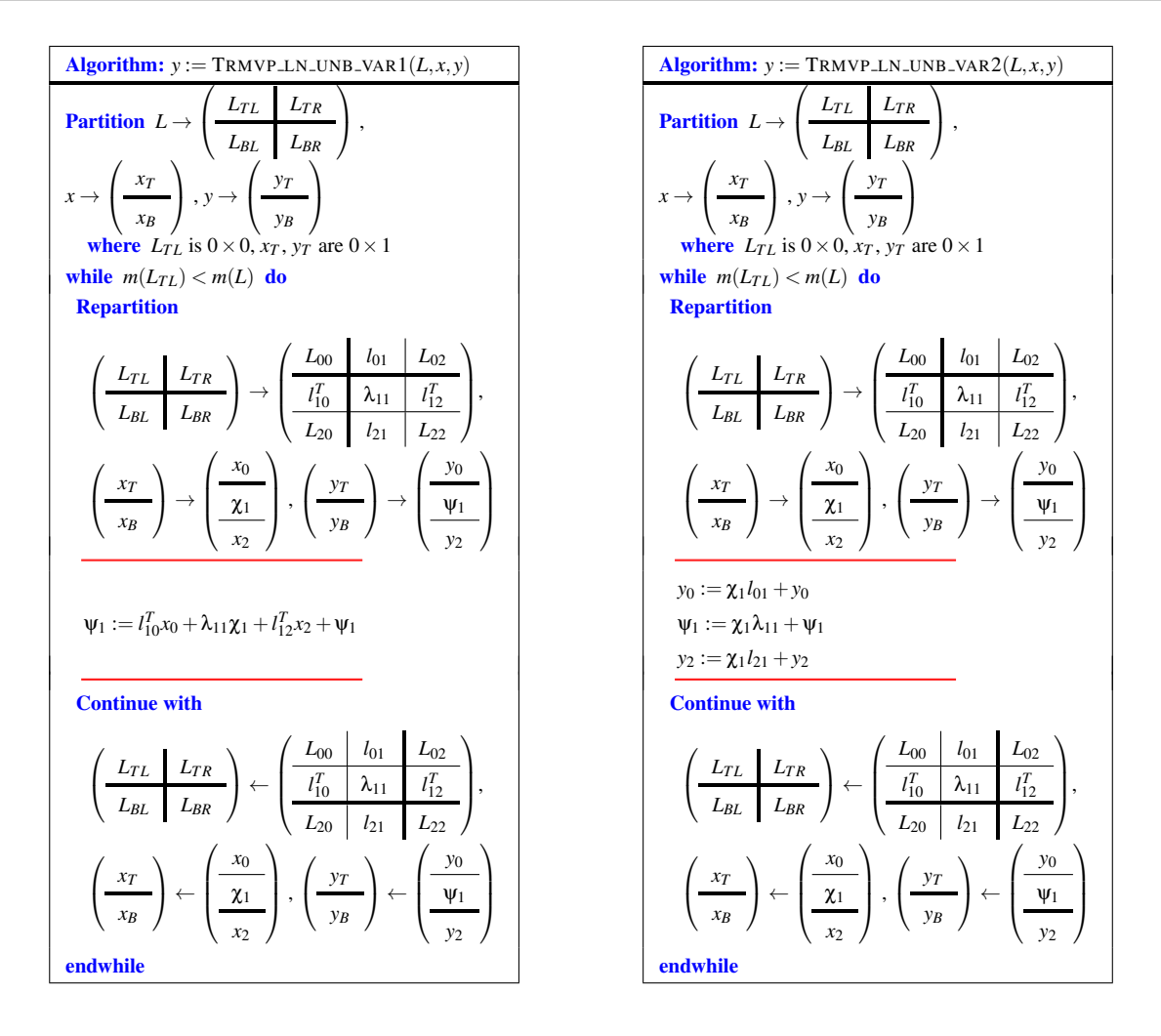

Figure 4.7: Algorithms to be used in Homework 4.3.2.6.

Now, during the first iteration,  $u_{12}^T$  and  $x_2$  are of length  $n-1$ , so that that iteration requires  $2(n-1) + 2 = 2n$  flops for the first step. During the *k*th iteration (starting with  $k = 0$ ),  $u_{12}^T$  and  $x_2$  are of length  $(n-k-1)$  so that the cost of that iteration is  $2(n-k)$ flops. Thus, if *A* is an  $n \times n$  matrix, then the total cost is given by

$$
\sum_{k=0}^{n-1} [2(n-k)] = 2 \sum_{k=0}^{n-1} (n-k) = 2(n+(n-1)+\cdots+1) = 2 \sum_{k=1}^{n} k = 2(n+1)n/2.
$$

flops. (Recall that we proved in the second week that  $\sum_{i=1}^{n} i = \frac{n(n+1)}{2}$  $\frac{(+1)}{2}$ .)

**Homework 4.3.2.10** Compute the cost, in flops, of the algorithm for computing  $y := Lx + y$  that uses AXPY s.

Homework 4.3.2.11 As hinted at before: Implementations achieve better performance (finish faster) if one accesses data consecutively in memory. Now, most scientific computing codes store matrices in "column-major order" which means that the first column of a matrix is stored consecutively in memory, then the second column, and so forth. Now, this means that an algorithm that accesses a matrix by columns tends to be faster than an algorithm that accesses a matrix by rows. That, in turn, means that when one is presented with more than one algorithm, one should pick the algorithm that accesses the matrix by columns.

Our FLAME notation makes it easy to recognize algorithms that access the matrix by columns. For example, in this unit, if the algorithm accesses submatrix  $a_{01}$  or  $a_{21}$  then it accesses columns. If it accesses submatrix  $a_{10}^T$  or  $a_{12}^T$ , then it accesses the matrix by rows.

For each of these, which algorithm accesses the matrix by columns:

- For  $y := Ux + y$ , TRSVP\_UN\_UNB\_VAR1 or TRSVP\_UN\_UNB\_VAR2? Does the better algorithm use a dot or an axpy?
- For  $y := Lx + y$ , TRSVP\_LN\_UNB\_VAR1 or TRSVP\_LN\_UNB\_VAR2? Does the better algorithm use a dot or an axpy?
- For  $y := U^T x + y$ , TRSVP\_UT\_UNB\_VAR1 or TRSVP\_UT\_UNB\_VAR2? Does the better algorithm use a dot or an axpy?
- For  $y := L^T x + y$ , TRSVP\_LT\_UNB\_VAR1 or TRSVP\_LT\_UNB\_VAR2? Does the better algorithm use a dot or an axpy?

#### **4.3.3 Symmetric Matrix-Vector Multiplication**

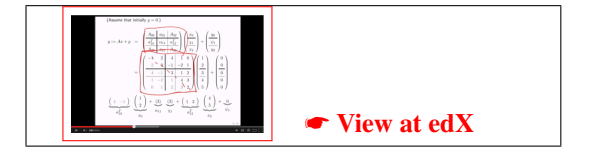

#### **Motivation**

Consider

$$
\left(\begin{array}{c|c|c}\nA_{00} & a_{01} & A_{02} \\
\hline\na_{10}^T & \alpha_{11} & a_{12}^T \\
A_{20} & a_{21} & A_{22}\n\end{array}\right), = \left(\begin{array}{c|c|c}\n-1 & 2 & 4 & 1 & 0 \\
2 & 0 & -1 & -2 & 1 \\
\hline\n4 & -1 & 3 & 1 & 2 \\
\hline\n1 & -2 & 1 & 4 & 3 \\
0 & 1 & 2 & 3 & 2\n\end{array}\right).
$$

Here we purposely chose the matrix on the right to be symmetric. We notice that  $a_{10}^T = a_{01}$ ,  $A_{20}^T = A_{02}$ , and  $a_{12}^T = a_{21}$ . A moment of reflection will convince you that this is a general principle, when  $A_{00}$  is square. Moreover, notice that  $A_{00}$  and  $A_{22}$ are then symmetric as well.

#### **Theory**

Consider

$$
A = \left(\begin{array}{c|c} A_{TL} & A_{TR} \\ \hline A_{BL} & A_{BR} \end{array}\right) = \left(\begin{array}{c|c} A_{00} & a_{01} & A_{02} \\ \hline a_{10}^T & \alpha_{11} & a_{12}^T \\ \hline A_{20} & a_{21} & A_{22} \end{array}\right),
$$

where  $A_{TL}$  and  $A_{00}$  are square matrices. If *A* is symmetric then

- $A_{TL}$ ,  $A_{BR}$ ,  $A_{00}$ , and  $A_{22}$  are symmetric;
- $a_{10}^T = a_{01}^T$  and  $a_{12}^T = a_{21}^T$ ; and

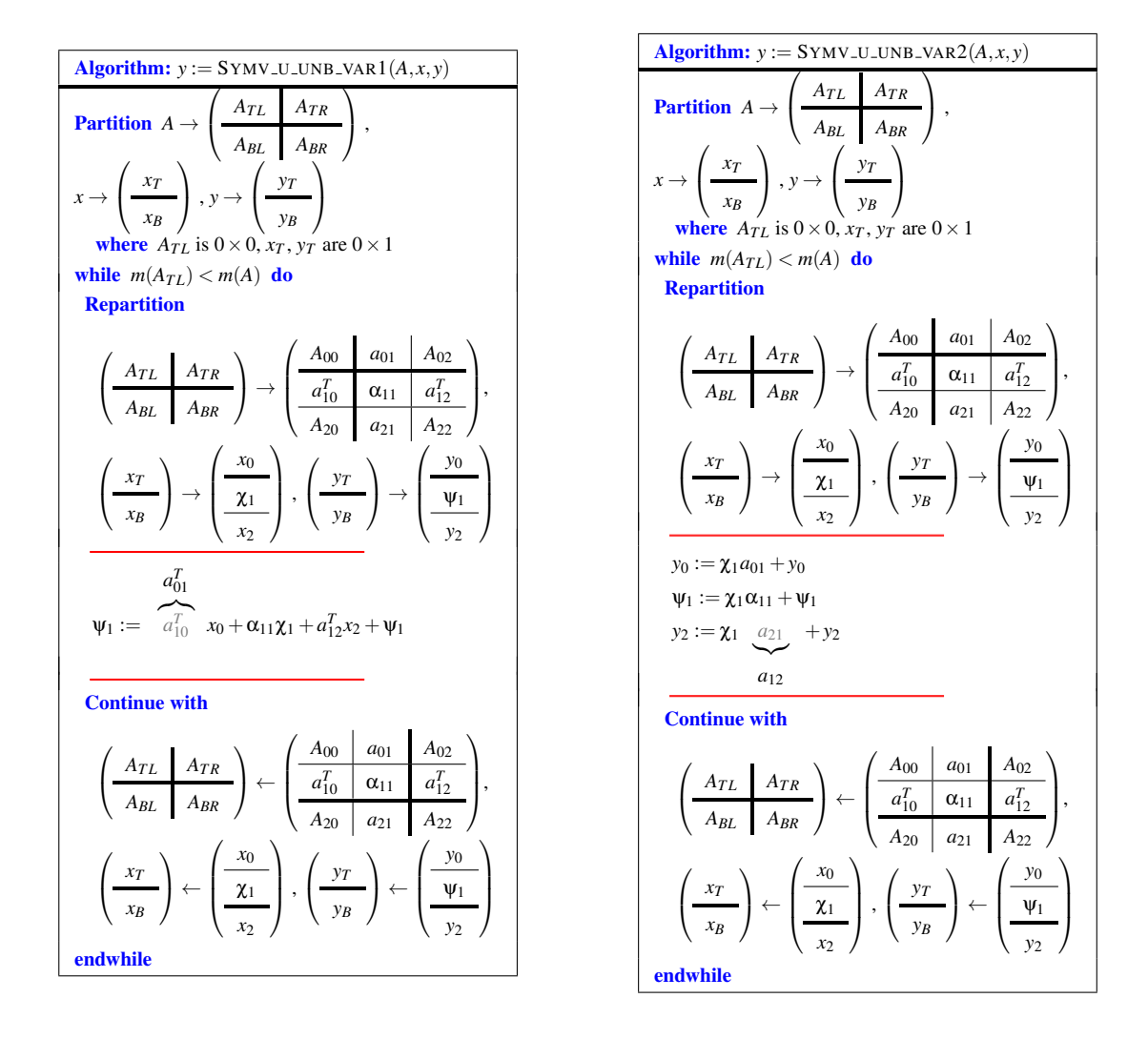

Figure 4.8: Algorithms for computing  $y := Ax + y$  where *A* is symmetric, where only the upper triangular part of *A* is stored.

$$
\bullet \ \ A_{20}=A_{02}^T.
$$

We will just state this as "intuitively obvious".

#### **Algorithms**

Consider computing  $y := Ax + y$  where A is a symmetric matrix. Since the upper and lower triangular part of a symmetric matrix are simply the transpose of each other, it is only necessary to store half the matrix: only the upper triangular part or only the lower triangular part. In Figure 4.8 we repeat the algorithms for matrix-vector multiplication from an earlier unit, and annotate them for the case where *A* is symmetric and only stored in the upper triangle. The change is simple: *a*<sup>10</sup> and *a*<sup>21</sup> are not stored and thus

- For the left algorithm, the update  $\psi_1 := a_{10}^T x_0 + \alpha_{11} \chi_1 + a_{12}^T x_2 + \psi_1$  must be changed to  $\psi_1 := a_{01}^T x_0 + \alpha_{11} \chi_1 + a_{12}^T x_2 + \psi_1$ .
- For the algorithm on the right, the update  $y_2 := \chi_1 a_{21} + y_2$  must be changed to  $y_2 := \chi_1 a_{12} + y_2$  (or, more precisely,  $y_2 := \chi_1(a_{12}^T)^T + y_2$  since  $a_{12}^T$  is the label for part of a row).

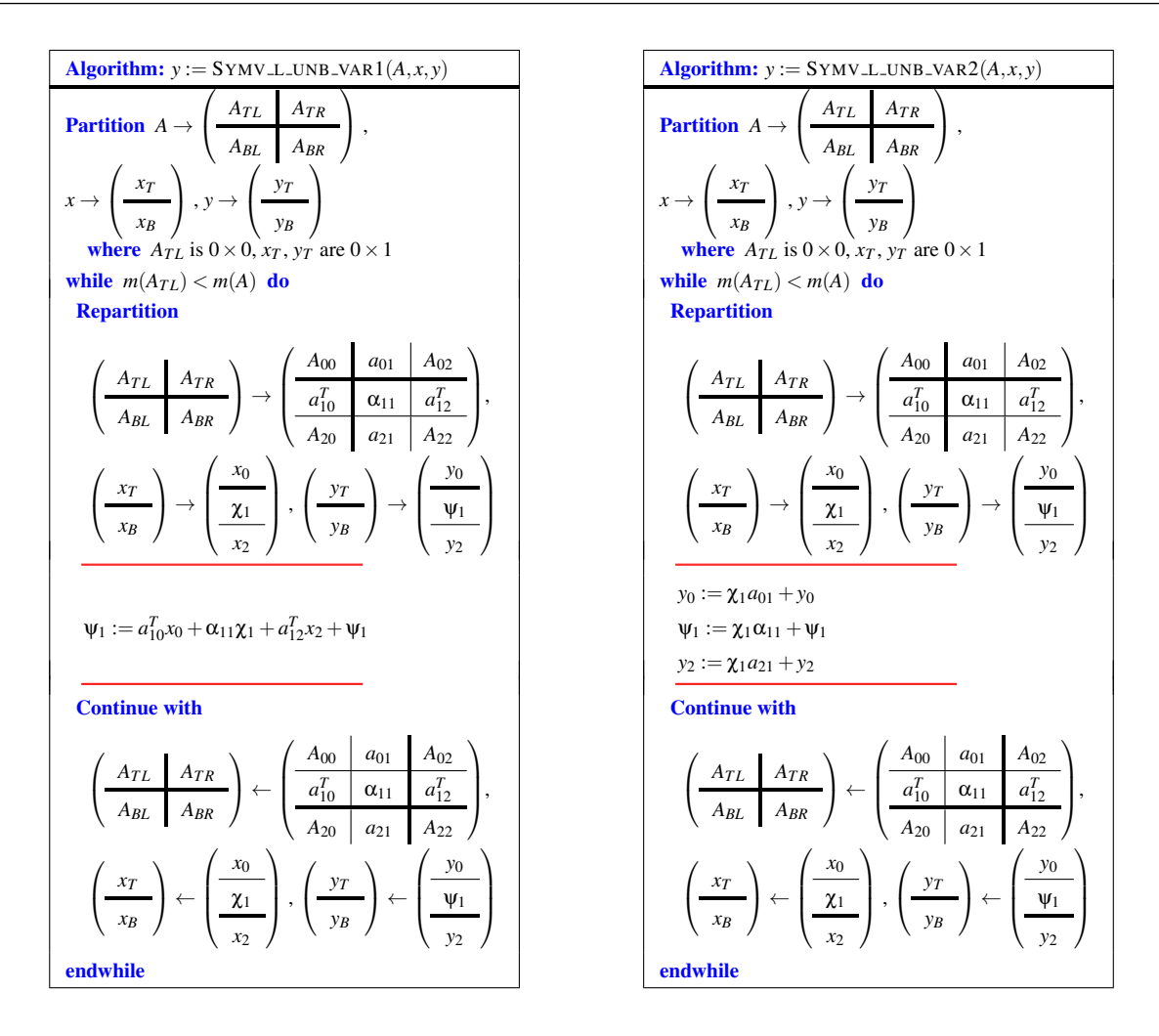

Figure 4.9: Algorithms for Homework 4.3.3.2

# Homework 4.3.3.1 Write routines

- [  $y$ -out ] = Symv-u-unb-var1 ( A, x, y ); and
- $[y_out] = Symv.u.umb_var2(A, x, y)$

that implement the algorithms in Figure 4.8.

**Homework 4.3.3.2** Modify the algorithms in Figure 4.9 to compute  $y := Ax + y$ , where *A* is symmetric and stored in the lower triangular part of matrix. You may want to do this in conjunction with the next exercise.

#### Homework 4.3.3.3 Write routines

- [  $y$ -out ] = Symv-l-unb-var1 (A, x, y ); and
- [  $y$ -out ] = Symv-l-unb-var2( A,  $x$ ,  $y$ )

that implement the algorithms from the previous homework.

Homework 4.3.3.4 Challenge question! As hinted at before: Implementations achieve better performance (finish faster) if one accesses data consecutively in memory. Now, most scientific computing codes store matrices in "column-major order" which means that the first column of a matrix is stored consecutively in memory, then the second column, and so forth. Now, this means that an algorithm that accesses a matrix by columns tends to be faster than an algorithm that accesses a matrix by rows. That, in turn, means that when one is presented with more than one algorithm, one should pick the algorithm that accesses the matrix by columns. Our FLAME notation makes it easy to recognize algorithms that access the matrix by columns.

The problem with the algorithms in this unit is that all of them access both part of a row AND part of a column. So, your challenge is to devise an algorithm for computing  $y := Ax + y$  where *A* is symmetric and only stored in one half of the matrix that only accesses parts of columns. We will call these "variant 3". Then, write routines

- [  $y$ -out ] = Symv-u-unb-var3 (A, x,  $y$  ); and
- $[y-out] = Symv\_l\_unb\_var3( A, x, y)$

Hint: (Let's focus on the case where only the lower triangular part of *A* is stored.)

- If *A* is symmetric, then  $A = L + \hat{L}^T$  where *L* is the lower triangular part of *A* and  $\hat{L}$  is the strictly lower triangular part of *A*.
- Identify an algorithm for  $y := Lx + y$  that accesses matrix *A* by columns.
- Identify an algorithm for  $y := \hat{L}^T x + y$  that accesses matrix *A* by columns.
- You now have two loops that together compute  $y := Ax + y = (L + \hat{L}^T)x + y = Lx + \hat{L}^T x + y$ .
- Can you "merge" the loops into one loop?

# **4.4 Matrix-Matrix Multiplication (Product)**

#### **4.4.1 Motivation**

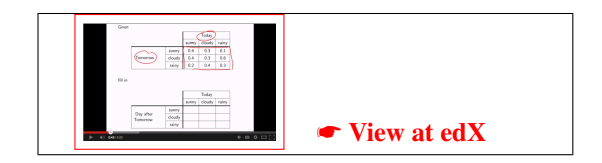

The first unit of the week, in which we discussed a simple model for prediction the weather, finished with the following exercise:

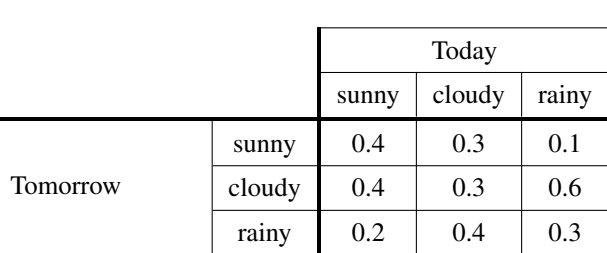

fill in the following table, which predicts the weather the day after tomorrow given the weather today:

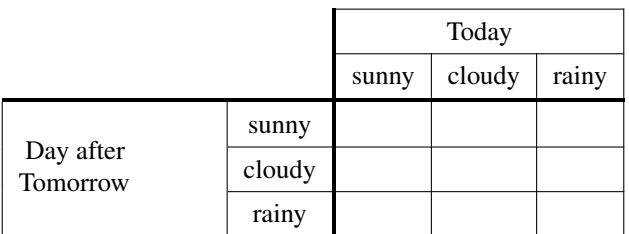

Now here is the hard part: Do so without using your knowledge about how to perform a matrix-matrix multiplication, since you won't learn about that until later this week...

The entries in the table turn out to be the entries in the transition matrix *Q* that was described just above the exercise:

$$
\begin{pmatrix} \chi_s^{(2)} \\ \chi_c^{(2)} \\ \chi_r^{(2)} \end{pmatrix} \;\; = \;\; \begin{pmatrix} 0.4 & 0.3 & 0.1 \\ 0.4 & 0.3 & 0.6 \\ 0.2 & 0.4 & 0.3 \end{pmatrix} \begin{pmatrix} \chi_s^{(1)} \\ \chi_c^{(1)} \\ \chi_r^{(1)} \end{pmatrix} \\ \; = \;\; \begin{pmatrix} 0.4 & 0.3 & 0.1 \\ 0.4 & 0.3 & 0.6 \\ 0.2 & 0.4 & 0.3 \end{pmatrix} \begin{pmatrix} 0.4 & 0.3 & 0.1 \\ 0.4 & 0.3 & 0.6 \\ 0.2 & 0.4 & 0.3 \end{pmatrix} \begin{pmatrix} \chi_s^{(0)} \\ \chi_c^{(0)} \\ \chi_r^{(0)} \end{pmatrix} = \mathcal{Q} \begin{pmatrix} \chi_s^{(0)} \\ \chi_c^{(0)} \\ \chi_r^{(0)} \end{pmatrix},
$$

Now, those of you who remembered from, for example, some other course that

$$
\begin{pmatrix}\n0.4 & 0.3 & 0.1 \\
0.4 & 0.3 & 0.6 \\
0.2 & 0.4 & 0.3\n\end{pmatrix}\n\begin{pmatrix}\n0.4 & 0.3 & 0.1 \\
0.4 & 0.3 & 0.6 \\
0.2 & 0.4 & 0.3\n\end{pmatrix}\n\begin{pmatrix}\n\chi_s^{(0)} \\
\chi_c^{(0)} \\
\chi_r^{(0)}\n\end{pmatrix}
$$
\n
$$
=\n\begin{pmatrix}\n0.4 & 0.3 & 0.1 \\
0.4 & 0.3 & 0.6 \\
0.2 & 0.4 & 0.3\n\end{pmatrix}\n\begin{pmatrix}\n0.4 & 0.3 & 0.1 \\
0.4 & 0.3 & 0.6 \\
0.2 & 0.4 & 0.3\n\end{pmatrix}\n\begin{pmatrix}\n\chi_s^{(0)} \\
\chi_c^{(0)} \\
\chi_r^{(0)}\n\end{pmatrix}
$$

would recognize that

Given

$$
Q = \left(\begin{array}{ccc} 0.4 & 0.3 & 0.1 \\ 0.4 & 0.3 & 0.6 \\ 0.2 & 0.4 & 0.3 \end{array}\right) \left(\begin{array}{ccc} 0.4 & 0.3 & 0.1 \\ 0.4 & 0.3 & 0.6 \\ 0.2 & 0.4 & 0.3 \end{array}\right).
$$

And, if you then remembered how to perform a matrix-matrix multiplication (or you did  $P * P$  in Python), you would have deduced that

$$
Q = \left(\begin{array}{ccc} 0.3 & 0.25 & 0.25 \\ 0.4 & 0.45 & 0.4 \\ 0.3 & 0.3 & 0.35 \end{array}\right).
$$

These then become the entries in the table. If you knew all the above, well, GOOD FOR YOU!

However, there are all kinds of issues that one really should discuss. How do you know such a matrix exists? Why is matrix-matrix multiplication defined this way? We answer that in the next few units.

# **4.4.2 From Composing Linear Transformations to Matrix-Matrix Multiplication**

Homework 4.4.2.1 Let  $L_A: \mathbb{R}^k \to \mathbb{R}^m$  and  $L_B: \mathbb{R}^n \to \mathbb{R}^k$  both be linear transformations and, for all  $x \in \mathbb{R}^n$ , define the function  $L_C : \mathbb{R}^n \to \mathbb{R}^m$  by  $L_C(x) = L_A(L_B(x))$ .  $L_C(x)$  is a linear transformations.

Always/Sometimes/Never

☛ [View at edX](https://courses.edx.org/courses/course-v1:UTAustinX+UT.5.05x+2T2020/courseware/96fcce54cb464469a157d2314cf7eecf/5624519960ea4e5390b00849dbcb8709/2)

Now, let linear transformations  $L_A$ ,  $L_B$ , and  $L_C$  be represented by matrices  $A \in \mathbb{R}^{m \times k}$ ,  $B \in \mathbb{R}^{k \times n}$ , and  $C \in \mathbb{R}^{m \times n}$ , respectively. (You know such matrices exist since  $L_A$ ,  $L_B$ , and  $L_C$  are linear transformations.) Then  $Cx = L_C(x) = L_A(L_B(x)) = A(Bx)$ .

The matrix-matrix multiplication (product) is defined as the matrix *C* such that, for all vectors *x*,  $Cx = A(B(x))$ . The notation used to denote that matrix is  $C = A \times B$  or, equivalently,  $C = AB$ . The operation AB is called a matrix-matrix multiplication or product.

If A is  $m_A \times n_A$  matrix, B is  $m_B \times n_B$  matrix, and C is  $m_C \times n_C$  matrix, then for  $C = AB$  to hold it must be the case that  $m_C = m_A$ ,  $n_C = n_B$ , and  $n_A = m_B$ . Usually, the integers m and n are used for the sizes of C:  $C \in \mathbb{R}^{m \times n}$  and k is used for the "other size":  $A \in \mathbb{R}^{m \times k}$  and  $B \in \mathbb{R}^{k \times n}$ :

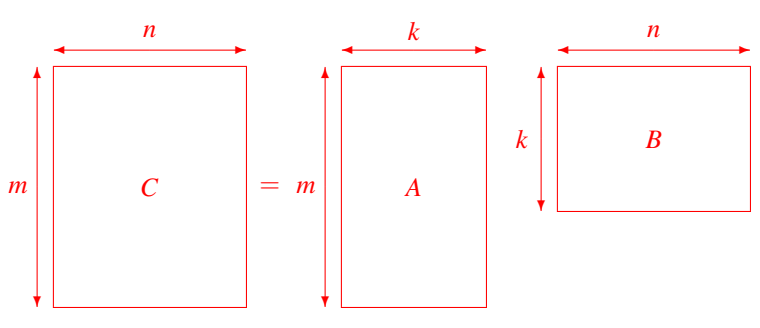

Homework 4.4.2.2 Let  $A \in \mathbb{R}^{m \times n}$ .  $A^T A$  is well-defined. (By well-defined we mean that  $A^T A$  makes sense. In this particular case this means that the dimensions of  $A<sup>T</sup>$  and  $A$  are such that  $A<sup>T</sup>A$  can be computed.)

Always/Sometimes/Never

**Homework 4.4.2.3** Let  $A \in \mathbb{R}^{m \times n}$ .  $AA^T$  is well-defined.

Always/Sometimes/Never

#### **4.4.3 Computing the Matrix-Matrix Product**

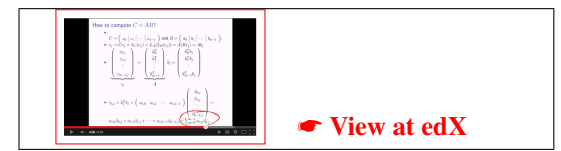

The question now becomes how to compute *C* given matrices *A* and *B*. For this, we are going to use and abuse the unit basis vectors *e<sup>j</sup>* .

Consider the following. Let

- $C \in \mathbb{R}^{m \times n}$ ,  $A \in \mathbb{R}^{m \times k}$ , and  $B \in \mathbb{R}^{k \times n}$ ; and
- $C = AB$ ; and
- $L_C: \mathbb{R}^n \to \mathbb{R}^m$  equal the linear transformation such that  $L_C(x) = Cx$ ; and
- $L_A: \mathbb{R}^k \to \mathbb{R}^m$  equal the linear transformation such that  $L_A(x) = Ax$ .
- $L_B: \mathbb{R}^n \to \mathbb{R}^k$  equal the linear transformation such that  $L_B(x) = Bx$ ; and
- *e<sup>j</sup>* denote the *j*th unit basis vector; and
- *c<sup>j</sup>* denote the *j*th column of *C*; and
- $b_j$  denote the *j*th column of *B*.

Then

$$
c_j = Ce_j = L_C(e_j) = L_A(L_B(e_j)) = L_A(Be_j) = L_A(b_j) = Ab_j.
$$

From this we learn that

If  $C = AB$  then the *j*th column of *C*,  $c_j$ , equals  $Ab_j$ , where  $b_j$  is the *j*th column of *B*.

Since by now you should be very comfortable with partitioning matrices by columns, we can summarize this as

$$
\left(\begin{array}{c|c|c|c|c|c} c_0 & c_1 & \cdots & c_{n-1} \end{array}\right) = C = AB = A \left(\begin{array}{c|c|c|c} b_0 & b_1 & \cdots & b_{n-1} \end{array}\right) = \left(\begin{array}{c|c|c} Ab_0 & Ab_1 & \cdots & Ab_{n-1} \end{array}\right).
$$

Now, let's expose the elements of *C*, *A*, and *B*.

$$
C = \begin{pmatrix} \gamma_{0,0} & \gamma_{0,1} & \cdots & \gamma_{0,n-1} \\ \gamma_{1,0} & \gamma_{1,1} & \cdots & \gamma_{1,n-1} \\ \vdots & \vdots & \vdots & \vdots \\ \gamma_{m-1,0} & \gamma_{m-1,1} & \cdots & \gamma_{m-1,n-1} \end{pmatrix}, A = \begin{pmatrix} \alpha_{0,0} & \alpha_{0,1} & \cdots & \alpha_{0,k-1} \\ \alpha_{1,0} & \alpha_{1,1} & \cdots & \alpha_{1,k-1} \\ \vdots & \vdots & \vdots & \vdots \\ \alpha_{m-1,0} & \alpha_{m-1,1} & \cdots & \alpha_{m-1,k-1} \end{pmatrix}
$$
  
and 
$$
B = \begin{pmatrix} \beta_{0,0} & \beta_{0,1} & \cdots & \beta_{0,n-1} \\ \beta_{1,0} & \beta_{1,1} & \cdots & \beta_{1,n-1} \\ \vdots & \vdots & \vdots & \vdots \\ \beta_{k-1,0} & \beta_{k-1,1} & \cdots & \beta_{k-1,n-1} \end{pmatrix}.
$$

We are going to show that

$$
\gamma_{i,j} = \sum_{p=0}^{k-1} \alpha_{i,p} \beta_{p,j},
$$

which you may have learned in a high school algebra course.

,

We reasoned that  $c_j = Ab_j$ :

$$
\begin{pmatrix}\n\gamma_{0,j} \\
\gamma_{1,j} \\
\vdots \\
\gamma_{i,j} \\
\vdots \\
\gamma_{m-1,j}\n\end{pmatrix} = \begin{pmatrix}\n\alpha_{0,0} & \alpha_{0,1} & \cdots & \alpha_{0,k-1} \\
\alpha_{1,0} & \alpha_{1,1} & \cdots & \alpha_{1,k-1} \\
\vdots & \vdots & \vdots & \vdots \\
\alpha_{i,0} & \alpha_{i,1} & \cdots & \alpha_{i,k-1} \\
\vdots & \vdots & \vdots & \vdots \\
\alpha_{m-1,0} & \alpha_{m-1,1} & \cdots & \alpha_{m-1,k-1}\n\end{pmatrix} \begin{pmatrix}\n\beta_{0,j} \\
\beta_{1,j} \\
\vdots \\
\beta_{k-1,j}\n\end{pmatrix}.
$$

Here we highlight the *i*th element of  $c_j$ ,  $\gamma_{i,j}$ , and the *i*th row of *A*. We recall that the *i*th element of *Ax* equals the dot product of the *i*th row of *A* with the vector *x*. Thus,  $\gamma_{i,j}$  equals the dot product of the *i*th row of *A* with the vector  $b_j$ :

$$
\gamma_{i,j}=\sum_{p=0}^{k-1}\alpha_{i,p}\beta_{p,j}.
$$

Let  $A \in \mathbb{R}^{m \times k}$ ,  $B \in \mathbb{R}^{k \times n}$ , and  $C \in \mathbb{R}^{m \times n}$ . Then the matrix-matrix multiplication (product)  $C = AB$  is computed by  $\gamma_{i,j} =$ *k*−1 ∑ *p*=0  $\alpha_{i,p}\beta_{p,j} = \alpha_{i,0}\beta_{0,j} + \alpha_{i,1}\beta_{1,j} + \cdots + \alpha_{i,k-1}\beta_{k-1,j}.$ 

As a result of this definition  $Cx = A(Bx) = (AB)x$  and can drop the parentheses, unless they are useful for clarity:  $Cx = ABx$ and  $C = AB$ .

Homework 4.4.3.1 Compute

$$
Q = P \times P = \left(\begin{array}{ccc} 0.4 & 0.3 & 0.1 \\ 0.4 & 0.3 & 0.6 \\ 0.2 & 0.4 & 0.3 \end{array}\right) \left(\begin{array}{ccc} 0.4 & 0.3 & 0.1 \\ 0.4 & 0.3 & 0.6 \\ 0.2 & 0.4 & 0.3 \end{array}\right)
$$

We emphasize that for matrix-matrix multiplication to be a legal operations, the row and column dimensions of the matrices must obey certain constraints. Whenever we talk about dimensions being *conformal*, we mean that the dimensions are such that the encountered matrix multiplications are valid operations.

**Homework 4.4.3.2** Let 
$$
A = \begin{pmatrix} 2 & 0 & 1 \\ -1 & 1 & 0 \\ 1 & 3 & 1 \\ -1 & 1 & 1 \end{pmatrix}
$$
 and  $B = \begin{pmatrix} 2 & 1 & 2 & 1 \\ 0 & 1 & 0 & 1 \\ 1 & 0 & 1 & 0 \end{pmatrix}$ . Compute  
\n•  $AB =$   
\n•  $BA =$ 

Homework 4.4.3.3 Let  $A \in \mathbb{R}^{m \times k}$  and  $B \in \mathbb{R}^{k \times n}$  and  $AB = BA$ . A and B are square matrices.

Always/Sometimes/Never

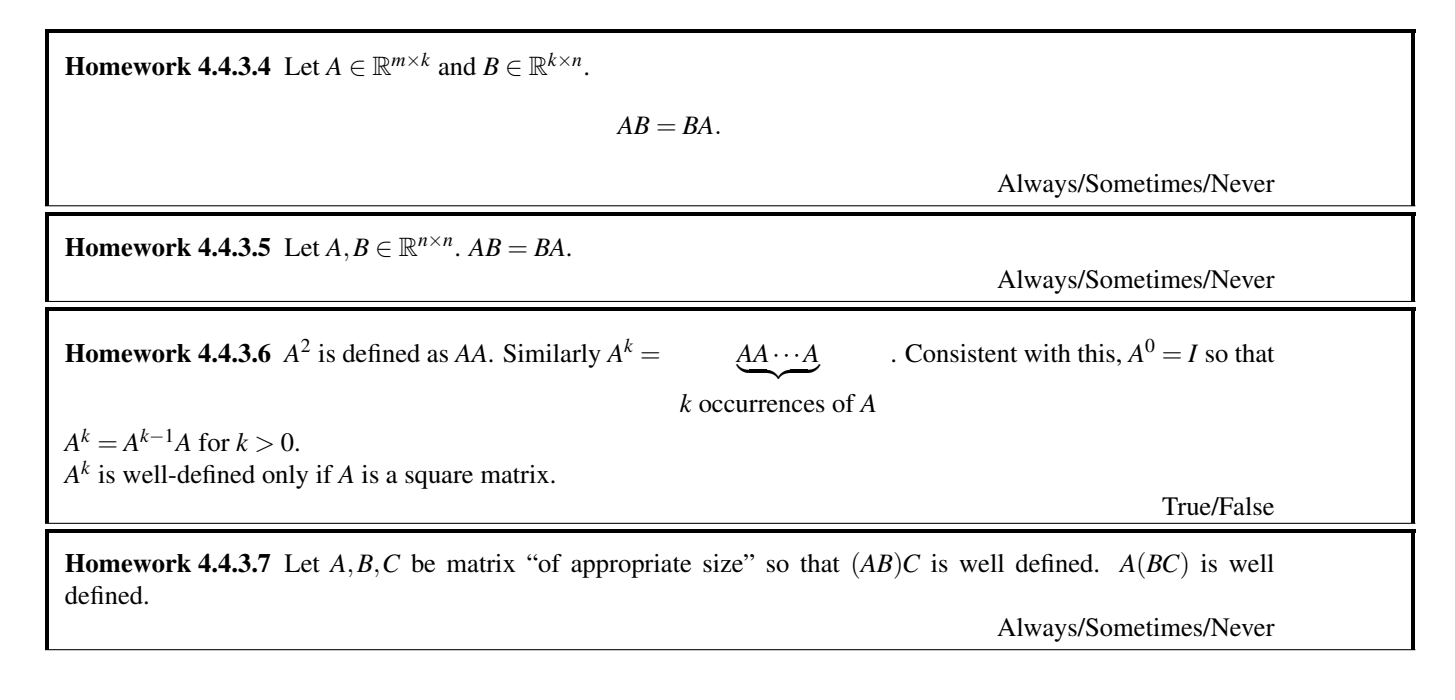

#### **4.4.4 Special Shapes**

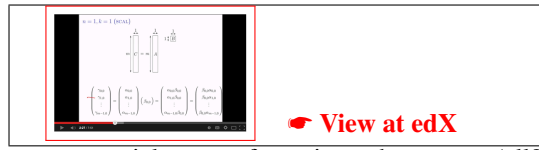

We now show that if one treats scalars, column vectors, and row vector[s as special cases of](https://courses.edx.org/courses/course-v1:UTAustinX+UT.5.05x+2T2020/courseware/96fcce54cb464469a157d2314cf7eecf/5624519960ea4e5390b00849dbcb8709/4) matrices, then many (all?) operations we encountered previously become simply special cases of matrix-matrix multiplication. In the below discussion, consider  $C = AB$  where  $C \in \mathbb{R}^{m \times n}$ ,  $A \in \mathbb{R}^{m \times k}$ , and  $B \in \mathbb{R}^{k \times n}$ .

 $m = n = k = 1$  (scalar multiplication)

$$
1 \nmid \overrightarrow{C} = 1 \nmid \overrightarrow{A} \quad 1 \nmid \overrightarrow{B}
$$

In this case, all three matrices are actually scalars:

$$
\left(\begin{array}{c} \gamma_{0,0} \end{array}\right)=\left(\begin{array}{c} \alpha_{0,0} \end{array}\right)\left(\begin{array}{c} \beta_{0,0} \end{array}\right)=\left(\begin{array}{c} \alpha_{0,0}\beta_{0,0} \end{array}\right)
$$

so that matrix-matrix multiplication becomes scalar multiplication.

**Homework 4.4.4.1** Let 
$$
A = \begin{pmatrix} 4 \end{pmatrix}
$$
 and  $B = \begin{pmatrix} 3 \end{pmatrix}$ . Then  $AB = \_$ .

 $n = 1, k = 1$  (SCAL)

$$
m\begin{bmatrix} 1 & 1 & 1 \\ \hline 1 & 1 & 1 \\ \hline 0 & 0 & 0 \\ \hline 1 & 0 & 0 \\ \hline 0 & 0 & 0 \\ \hline 0 & 0 & 0 \\ \hline
$$

Now the matrices look like

$$
\left(\begin{array}{c} \gamma_{0,0} \\ \gamma_{1,0} \\ \vdots \\ \gamma_{m-1,0} \end{array}\right) = \left(\begin{array}{c} \alpha_{0,0} \\ \alpha_{1,0} \\ \vdots \\ \alpha_{m-1,0} \end{array}\right) \left(\begin{array}{c} \beta_{0,0} \end{array}\right) = \left(\begin{array}{c} \alpha_{0,0}\beta_{0,0} \\ \alpha_{1,0}\beta_{0,0} \\ \vdots \\ \alpha_{m-1,0}\beta_{0,0} \end{array}\right) = \left(\begin{array}{c} \beta_{0,0}\alpha_{0,0} \\ \beta_{0,0}\alpha_{1,0} \\ \vdots \\ \beta_{0,0}\alpha_{m-1,0} \end{array}\right) = \beta_{0,0} \left(\begin{array}{c} \alpha_{0,0} \\ \alpha_{1,0} \\ \vdots \\ \alpha_{m-1,0} \end{array}\right)
$$

In other words, *C* and *A* are vectors, *B* is a scalar, and the matrix-matrix multiplication becomes scaling of a vector.

**Homework 4.4.4.2** Let 
$$
A = \begin{pmatrix} 1 \\ -3 \\ 2 \end{pmatrix}
$$
 and  $B = \begin{pmatrix} 4 \end{pmatrix}$ . Then  $AB =$ 

 $m = 1, k = 1$  (SCAL)

$$
1 \uparrow \qquad \qquad \frac{n}{C} \qquad = \qquad 1 \uparrow \boxed{A} \qquad 1 \uparrow \boxed{B}
$$

Now the matrices look like

$$
\left(\begin{array}{cccccc}\n\gamma_{0,0} & \gamma_{0,1} & \cdots & \gamma_{0,n-1}\n\end{array}\right) = \left(\begin{array}{cccccc}\n\alpha_{0,0} & \beta\end{array}\right) \left(\begin{array}{cccc}\n\beta_{0,0} & \beta_{0,1} & \cdots & \beta_{0,n-1}\n\end{array}\right) \\
= \alpha_{0,0} \left(\begin{array}{cccc}\n\beta_{0,0} & \beta_{0,1} & \cdots & \beta_{0,n-1}\n\end{array}\right) \\
= \left(\begin{array}{cccc}\n\alpha_{0,0}\beta_{0,0} & \alpha_{0,0}\beta_{0,1} & \cdots & \alpha_{0,0}\beta_{0,n-1}\n\end{array}\right).
$$

In other words, *C* and *B* are just row vectors and *A* is a scalar. The vector *C* is computed by scaling the row vector *B* by the scalar *A*.

**Homework 4.4.4.3** Let 
$$
A = \begin{pmatrix} 4 \end{pmatrix}
$$
 and  $B = \begin{pmatrix} 1 & -3 & 2 \end{pmatrix}$ . Then  $AB =$ 

 $m = 1, n = 1$  (DOT)

$$
1 \uparrow \frac{1}{|C|} = 1 \uparrow \frac{k}{|A|} \downarrow \frac{1}{|B|}
$$

The matrices look like

$$
\left(\begin{array}{cc}\gamma_{0,0}\end{array}\right)=\left(\begin{array}{cccc}\alpha_{0,0}&\alpha_{0,1}&\cdots&\alpha_{0,k-1}\end{array}\right)\left(\begin{array}{c}\beta_{0,0}\\ \beta_{1,0}\\ \vdots\\ \beta_{k-1,0}\end{array}\right)=\sum_{p=0}^{k-1}\alpha_{0,p}\beta_{p,0}.
$$

In other words, *C* is a scalar that is computed by taking the dot product of the one row that is *A* and the one column that is *B*.

**Homework 4.4.4.4** Let 
$$
A = \begin{pmatrix} 1 & -3 & 2 \end{pmatrix}
$$
 and  $B = \begin{pmatrix} 2 \\ -1 \\ 0 \end{pmatrix}$ . Then  $AB =$ 

.

# *k* = 1 **(outer product)**

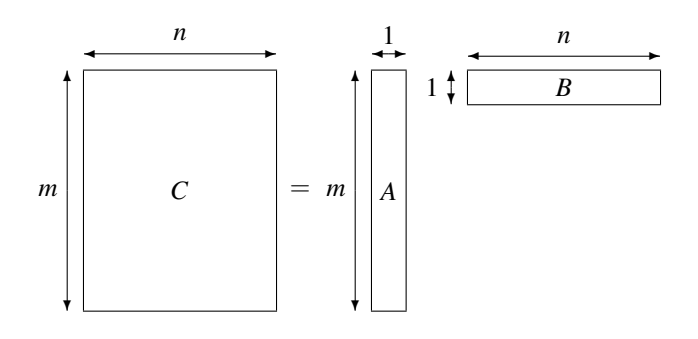

$$
\begin{pmatrix}\n\gamma_{0,0} & \gamma_{0,1} & \cdots & \gamma_{0,n-1} \\
\gamma_{1,0} & \gamma_{1,1} & \cdots & \gamma_{1,n-1} \\
\vdots & \vdots & \ddots & \vdots \\
\gamma_{m-1,0} & \gamma_{m-1,1} & \cdots & \gamma_{m-1,n-1}\n\end{pmatrix} = \begin{pmatrix}\n\alpha_{0,0} \\
\alpha_{1,0} \\
\vdots \\
\alpha_{m-1,0}\n\end{pmatrix} \begin{pmatrix}\n\beta_{0,0} & \beta_{0,1} & \cdots & \beta_{0,n-1} \\
\vdots \\
\alpha_{m-1,0}\n\end{pmatrix}
$$
\n
$$
= \begin{pmatrix}\n\alpha_{0,0}\beta_{0,0} & \alpha_{0,0}\beta_{0,1} & \cdots & \alpha_{0,0}\beta_{0,n-1} \\
\vdots & \vdots & \ddots & \vdots \\
\alpha_{m-1,0}\beta_{0,0} & \alpha_{m-1,0}\beta_{0,1} & \cdots & \alpha_{m-1,0}\beta_{0,n-1}\n\end{pmatrix}
$$

**Homework 4.4.4.5** Let 
$$
A = \begin{pmatrix} 1 \\ -3 \\ 2 \end{pmatrix}
$$
 and  $B = \begin{pmatrix} -1 & -2 \end{pmatrix}$ . Then  $AB =$ 

**Homework 4.4.4.6** Let 
$$
a = \begin{pmatrix} 1 \ -3 \ 2 \end{pmatrix}
$$
 and  $b^T = \begin{pmatrix} -1 & -2 \ 0 & -2 \end{pmatrix}$  and  $C = ab^T$ . Partition C by columns and by rows:  
\n
$$
C = \begin{pmatrix} c_0 & c_1 \ 0 & 1 \end{pmatrix} \text{ and } C = \begin{pmatrix} \frac{c_0^T}{c_1^T} \\ \frac{c_1^T}{c_2^T} \end{pmatrix}
$$
\nThen  
\n
$$
\begin{pmatrix} 1 \ -c_0 = (-1) \begin{pmatrix} 1 \ -3 \ 2 \end{pmatrix} = \begin{pmatrix} (-1) \times (1) \ (-1) \times (-3) \ (-1) \times (2) \end{pmatrix}
$$
\n
$$
\begin{pmatrix} c_1 = (-2) \begin{pmatrix} 1 \ -3 \ 2 \end{pmatrix} = \begin{pmatrix} (-2) \times (1) \ (-2) \times (-3) \ (-2) \times (2) \end{pmatrix}
$$
\n
$$
\begin{pmatrix} c = \begin{pmatrix} (-1) \times (1) \ -2 \times (1) \ -1 \times (2) \end{pmatrix} \begin{pmatrix} (-2) \times (-3) \ (-2) \times (-2) \end{pmatrix}
$$
\n
$$
\begin{pmatrix} \vec{c}^T = (1) \begin{pmatrix} -1 \ -2 \end{pmatrix} = \begin{pmatrix} (1) \times (-1) \ (1) \times (-2) \end{pmatrix}
$$
\n
$$
\begin{pmatrix} \vec{c}^T = (-3) \begin{pmatrix} -1 \ -2 \end{pmatrix} = \begin{pmatrix} (-3) \times (-1) \ (2) \times (-2) \end{pmatrix}
$$
\n
$$
\begin{pmatrix} \vec{c}^T = (2) \begin{pmatrix} -1 \ -2 \end{pmatrix} = \begin{pmatrix} (2) \times (-1) \ (2) \times (-2) \end{pmatrix}
$$
\n
$$
\begin{pmatrix} \vec{c}^T = (2) \begin{pmatrix} -1 \ -2 \end{pmatrix} = \begin{pmatrix} 2 \times (-1) \ (2) \times (-2) \end{pmatrix}
$$
\n
$$
\begin{pmatrix} \vec{c}^T = (2) \begin{pmatrix} -1 \ -2 \end{pmatrix} = \begin{pmatrix}
$$

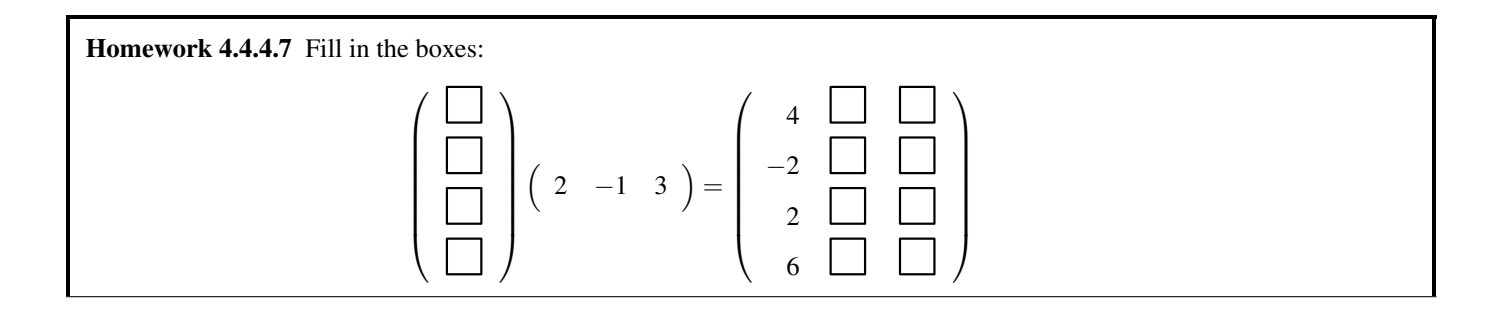

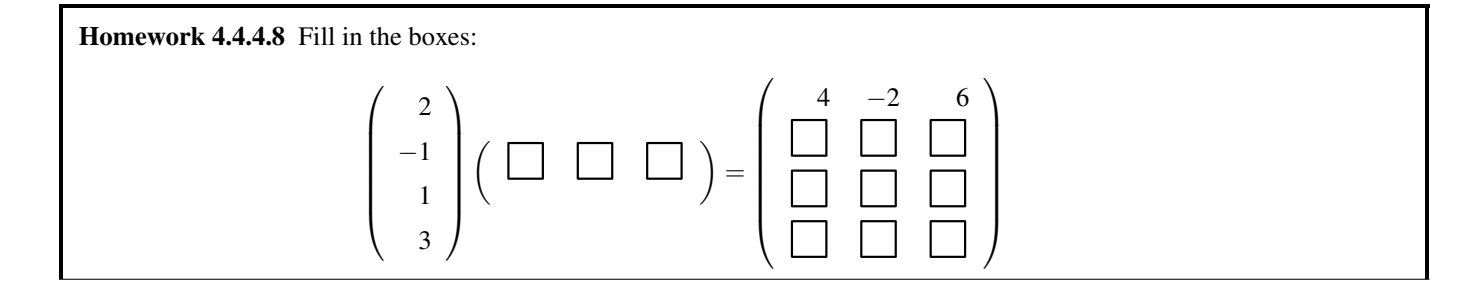

#### *n* = 1 **(matrix-vector product)**

$$
\begin{pmatrix}\n1 & k & 1 \\
k & k & B \\
\hline\n\end{pmatrix}
$$
\n  
\n
$$
\begin{pmatrix}\n\gamma_{0,0} \\
\gamma_{1,0} \\
\vdots \\
\gamma_{m-1,0}\n\end{pmatrix} = \begin{pmatrix}\n\alpha_{0,0} & \alpha_{0,1} & \cdots & \alpha_{0,k-1} \\
\alpha_{1,0} & \alpha_{1,1} & \cdots & \alpha_{1,k-1} \\
\vdots & \vdots & \ddots & \vdots \\
\alpha_{m-1,0} & \alpha_{m-1,1} & \cdots & \alpha_{m-1,k-1}\n\end{pmatrix} \begin{pmatrix}\n\beta_{0,0} \\
\beta_{1,0} \\
\vdots \\
\beta_{k-1,0}\n\end{pmatrix}
$$

We have studied this special case in great detail. To emphasize how it relates to have matrix-matrix multiplication is computed, consider the following:

$$
\begin{pmatrix}\n\gamma_{0,0} \\
\vdots \\
\hline\n\gamma_{i,0} \\
\vdots \\
\gamma_{m-1,0}\n\end{pmatrix} = \begin{pmatrix}\n\alpha_{0,0} & \alpha_{0,1} & \cdots & \alpha_{0,k-1} \\
\vdots & \vdots & \ddots & \vdots \\
\hline\n\alpha_{i,0} & \alpha_{i,1} & \cdots & \alpha_{i,k-1} \\
\vdots & \vdots & \ddots & \vdots \\
\alpha_{m-1,0} & \alpha_{m-1,1} & \cdots & \alpha_{m-1,k-1}\n\end{pmatrix}\n\begin{pmatrix}\n\beta_{0,0} \\
\beta_{1,0} \\
\vdots \\
\beta_{k-1,0}\n\end{pmatrix}
$$

*m* = 1 **(row vector-matrix product)**

$$
1 \uparrow \qquad C \qquad = \qquad 1 \uparrow \qquad A \qquad k \qquad n
$$

$$
\left(\begin{array}{cccccc}\gamma_{0,0} & \gamma_{0,1} & \cdots & \gamma_{0,n-1}\end{array}\right) \;\; = \;\; \left(\begin{array}{cccccc}\alpha_{0,0} & \alpha_{0,1} & \cdots & \alpha_{0,k-1}\end{array}\right) \left(\begin{array}{cccccc}\beta_{0,0} & \beta_{0,1} & \cdots & \beta_{0,n-1} \\ \beta_{1,0} & \beta_{1,1} & \cdots & \beta_{1,n-1} \\ \vdots & \vdots & \ddots & \vdots \\ \beta_{k-1,0} & \beta_{k-1,1} & \cdots & \beta_{k-1,n-1}\end{array}\right)
$$

so that  $\gamma_{0,j} = \sum_{p=0}^{k-1} \alpha_{0,p} \beta_{p,j}$ . To emphasize how it relates to have matrix-matrix multiplication is computed, consider the following:

$$
\begin{array}{ccccccccc}\n\left(\begin{array}{ccc}\n\gamma_{0,0} & \cdots & \gamma_{0,j} & \cdots & \gamma_{0,n-1}\n\end{array}\right) & & & & \\
= & \left(\begin{array}{ccc}\n\alpha_{0,0} & \alpha_{0,1} & \cdots & \alpha_{0,k-1}\n\end{array}\right) & & & & \\
= & \left(\begin{array}{ccc}\n\alpha_{0,0} & \alpha_{0,1} & \cdots & \alpha_{0,k-1}\n\end{array}\right) & & & & \\
\beta_{k-1,0} & \cdots & \beta_{k-1,j} & \cdots & \beta_{k-1,n-1}\n\end{array}\right) & & & & \\
\end{array}
$$

**Homework 4.4.4.9** Let 
$$
A = \begin{pmatrix} 0 & 1 & 0 \end{pmatrix}
$$
 and  $B = \begin{pmatrix} 1 & -2 & 2 \\ 4 & 2 & 0 \\ 1 & 2 & 3 \end{pmatrix}$ . Then  $AB =$ 

**Homework 4.4.4.10** Let  $e_i \in \mathbb{R}^m$  equal the *i*th unit basis vector and  $A \in \mathbb{R}^{m \times n}$ . Then  $e_i^T A = \check{a}_i^T$ , the *i*th row of A. Always/Sometimes/Never

Homework 4.4.4.11 Get as much practice as you want with the MATLAB script in

```
LAFF-2.0xM/Programming/Week04/PracticeGemm.m
```
If you understand how to perform a matrix-matrix multiplication, then you know how to perform all other operations with matrices and vectors that we have encountered so far.

#### **4.4.5 Cost**

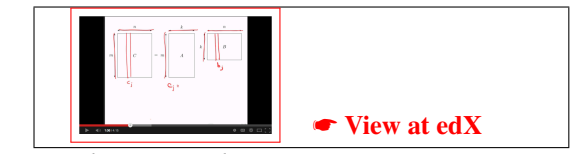

.

Consider the matrix-matrix multiplication  $C = AB$  where  $C \in \mathbb{R}^{m \times n}$  $C \in \mathbb{R}^{m \times n}$  $C \in \mathbb{R}^{m \times n}$ ,  $A \in \mathbb{R}^{m \times k}$ , and  $B \in \mathbb{R}^{k \times n}$ . Let us examine what the cost of this operation is:

- We argued that, by definition, the *j*th column of *C*,  $c_j$ , is computed by the matrix-vector multiplication  $Ab_j$ , where  $b_j$  is the *j*th column of *B*.
- Last week we learned that a matrix-vector multiplication of a *m*×*k* matrix times a vector of size *k* requires 2*mk* floating point operations (flops).
- *C* has *n* columns (since it is a  $m \times n$  matrix.).

Putting all these observations together yields a cost of

$$
n \times (2mk) = 2mnk
$$
 flops.

Try this! Recall that the dot product of two vectors of size *k* requires (approximately) 2*k* flops. We learned in the previous units that if  $C = AB$  then  $\gamma_{i,j}$  equals the dot product of the *i*th row of *A* and the *j*th column of *B*. Use this to give an alternative justification that a matrix multiplication requires 2*mnk* flops.

# **4.5 Enrichment**

### **4.5.1 Markov Chains: Their Application**

Matrices have many "real world" applications. As we have seen this week, one noteworthy use is connected to Markov chains. There are many, many examples of the use of Markov chains. You can find a brief look at some significant applications in [THE FIVE GREATEST APPLICATIONS OF MARKOV CHAINS](http://langvillea.people.cofc.edu/MCapps7.pdf) by Philipp von Hilgers and Amy N. Langville. (http://langvillea.people.cofc.edu/MCapps7.pdf).

# **4.6 Wrap Up**

#### **4.6.1 Homework**

Г

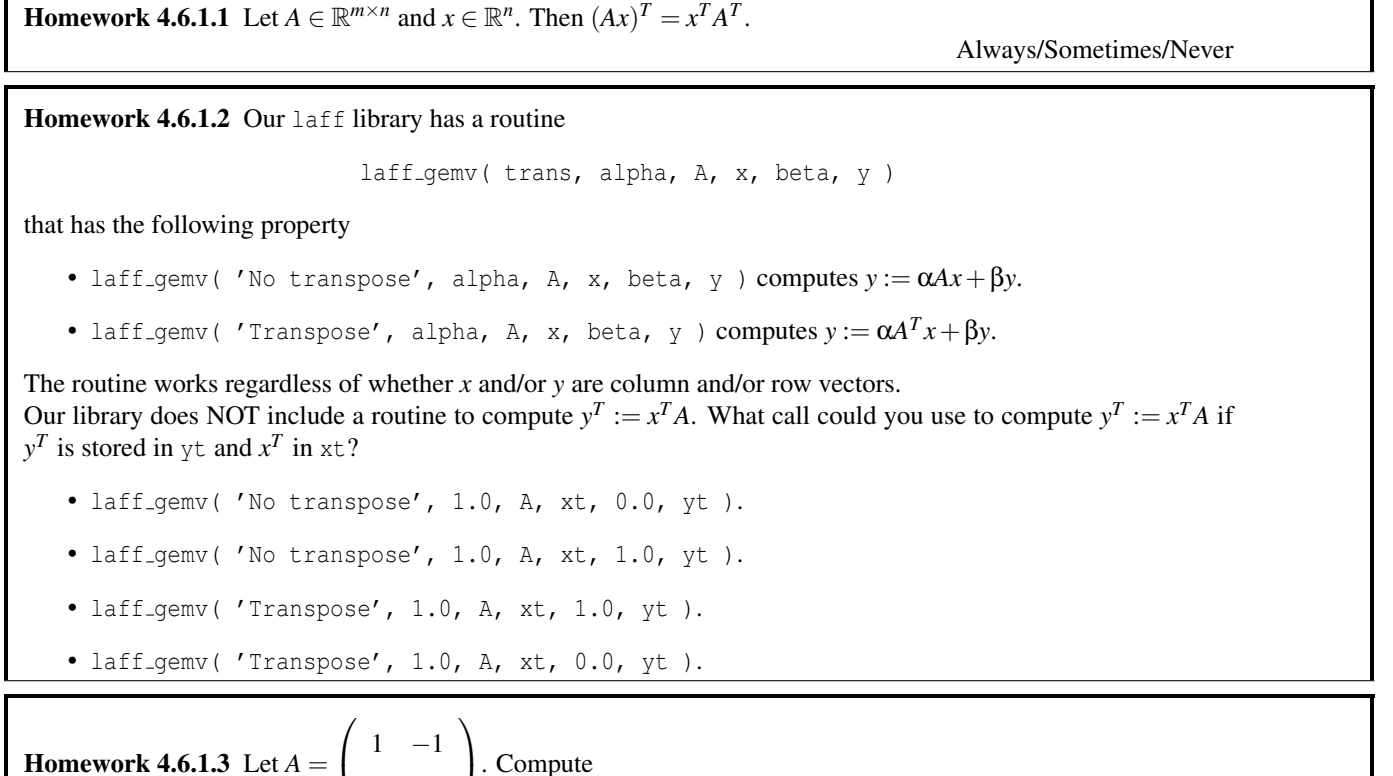

**Homework 4.6.1.3** Let 
$$
A = \begin{pmatrix} 1 & -1 \ 1 & -1 \end{pmatrix}
$$
. Compute  
\n•  $A^2 =$   
\n•  $A^3 =$   
\n• For  $k > 1$ ,  $A^k =$ 

T

Homework 4.6.1.4 Let *A* =  $\sqrt{ }$  $\mathcal{L}$ 0 1 1 0  $\setminus$  $\cdot$ •  $A^2 =$ •  $A^3 =$ • For  $n \ge 0, A^{2n} =$ • For  $n \ge 0$ ,  $A^{2n+1} =$ Homework 4.6.1.5 Let *A* =  $\sqrt{ }$  $\mathcal{L}$  $0 -1$ 1 0  $\setminus$  $\cdot$ •  $A^2 =$ •  $A^3 =$ • For  $n \ge 0$ ,  $A^{4n} =$ • For  $n \geq 0$ ,  $A^{4n+1} =$ **Homework 4.6.1.6** Let *A* be a square matrix. If  $AA = 0$  (the zero matrix) then *A* is a zero matrix. (*AA* is often written as  $A^2$ .) True/False **Homework 4.6.1.7** There exists a real valued matrix *A* such that  $A^2 = -I$ . (Recall: *I* is the identity) True/False **Homework 4.6.1.8** There exists a matrix A that is not diagonal such that  $A^2 = I$ . True/False

# **4.6.2 Summary**

**Partitioned matrix-vector multiplication**

$$
\left(\begin{array}{c|c}\nA_{0,0} & A_{0,1} & \cdots & A_{0,N-1} \\
\hline\nA_{1,0} & A_{1,1} & \cdots & A_{1,N-1} \\
\vdots & \vdots & \ddots & \vdots \\
A_{M-1,0} & A_{M-1,1} & \cdots & A_{M-1,N-1}\n\end{array}\right)\n\left(\begin{array}{c}\nx_0 \\
\hline\nx_1 \\
\vdots \\
\hline\nx_{N-1}\n\end{array}\right)\n=\n\left(\begin{array}{c|c}\nA_{0,0}x_0+A_{0,1}x_1+\cdots+A_{0,N-1}x_{N-1} \\
\hline\nA_{1,0}x_0+A_{1,1}x_1+\cdots+A_{1,N-1}x_{N-1} \\
\vdots \\
\hline\nA_{M-1,0}x_0+A_{M-1,1}x_1+\cdots+A_{M-1,N-1}x_{N-1}\n\end{array}\right)
$$

#### **Transposing a partitioned matrix**

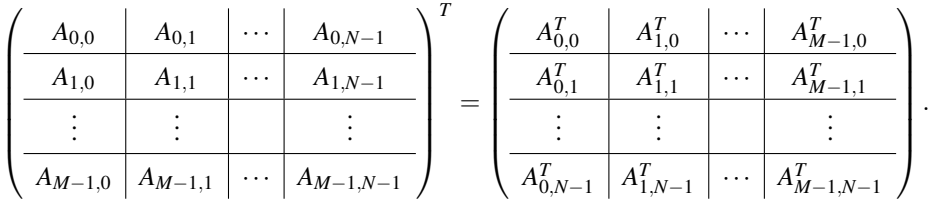

.

#### **Composing linear transformations**

Let  $L_A: \mathbb{R}^k \to \mathbb{R}^m$  and  $L_B: \mathbb{R}^n \to \mathbb{R}^k$  both be linear transformations and, for all  $x \in \mathbb{R}^n$ , define the function  $L_C: \mathbb{R}^n \to \mathbb{R}^m$  by  $L_C(x) = L_A(L_B(x))$ . Then  $L_C(x)$  is a linear transformations.

#### **Matrix-matrix multiplication**

$$
AB=A\left(\begin{array}{c|c|c|c} b_0 & b_1 & \cdots & b_{n-1} \end{array}\right)=\left(\begin{array}{c|c|c} Ab_0 & Ab_1 & \cdots & Ab_{n-1} \end{array}\right).
$$

If

$$
C = \left(\begin{array}{cccc} \gamma_{0,0} & \gamma_{0,1} & \cdots & \gamma_{0,n-1} \\ \gamma_{1,0} & \gamma_{1,1} & \cdots & \gamma_{1,n-1} \\ \vdots & \vdots & \vdots & \vdots \\ \gamma_{m-1,0} & \gamma_{m-1,1} & \cdots & \gamma_{m-1,n-1} \end{array}\right), \quad A = \left(\begin{array}{cccc} \alpha_{0,0} & \alpha_{0,1} & \cdots & \alpha_{0,k-1} \\ \alpha_{1,0} & \alpha_{1,1} & \cdots & \alpha_{1,k-1} \\ \vdots & \vdots & \vdots & \vdots \\ \alpha_{m-1,0} & \alpha_{m-1,1} & \cdots & \alpha_{m-1,k-1} \end{array}\right),
$$
  
and 
$$
B = \left(\begin{array}{cccc} \beta_{0,0} & \beta_{0,1} & \cdots & \beta_{0,n-1} \\ \beta_{1,0} & \beta_{1,1} & \cdots & \beta_{1,n-1} \\ \vdots & \vdots & \vdots & \vdots \\ \beta_{k-1,0} & \beta_{k-1,1} & \cdots & \beta_{k-1,n-1} \end{array}\right).
$$

then  $C = AB$  means that  $\gamma_{i,j} = \sum_{p=0}^{k-1} \alpha_{i,p} \beta_{p,j}$ .

A table of matrix-matrix multiplications with matrices of special shape is given at the end of this week.

#### **Outer product**

Let  $x \in \mathbb{R}^m$  and  $y \in \mathbb{R}^n$ . Then the *outer product* of *x* and *y* is given by  $xy^T$ . Notice that this yields an  $m \times n$  matrix:

$$
xy^{T} = \begin{pmatrix} \chi_{0} \\ \chi_{1} \\ \vdots \\ \chi_{m-1} \end{pmatrix} \begin{pmatrix} \Psi_{0} \\ \Psi_{1} \\ \vdots \\ \Psi_{n-1} \end{pmatrix}^{T} = \begin{pmatrix} \chi_{0} \\ \chi_{1} \\ \vdots \\ \chi_{m-1} \end{pmatrix} \begin{pmatrix} \psi_{0} \\ \psi_{1} \\ \vdots \\ \chi_{m-1} \end{pmatrix}
$$

$$
= \begin{pmatrix} \chi_{0}\psi_{0} & \chi_{0}\psi_{1} & \cdots & \chi_{0}\psi_{n-1} \\ \chi_{1}\psi_{0} & \chi_{1}\psi_{1} & \cdots & \chi_{1}\psi_{n-1} \\ \vdots & \vdots & \vdots \\ \chi_{m-1}\psi_{0} & \chi_{m-1}\psi_{1} & \cdots & \chi_{m-1}\psi_{n-1} \end{pmatrix}.
$$

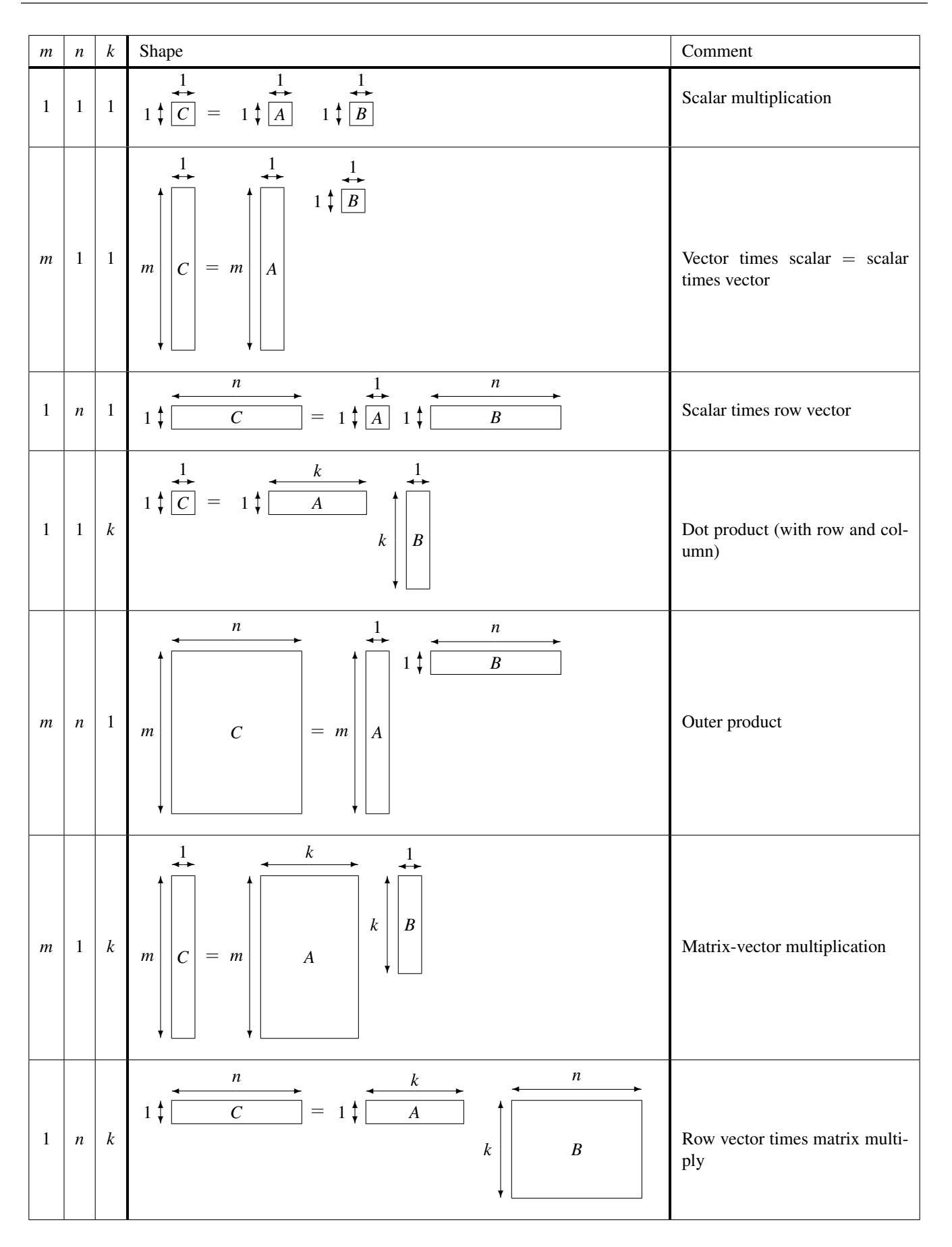

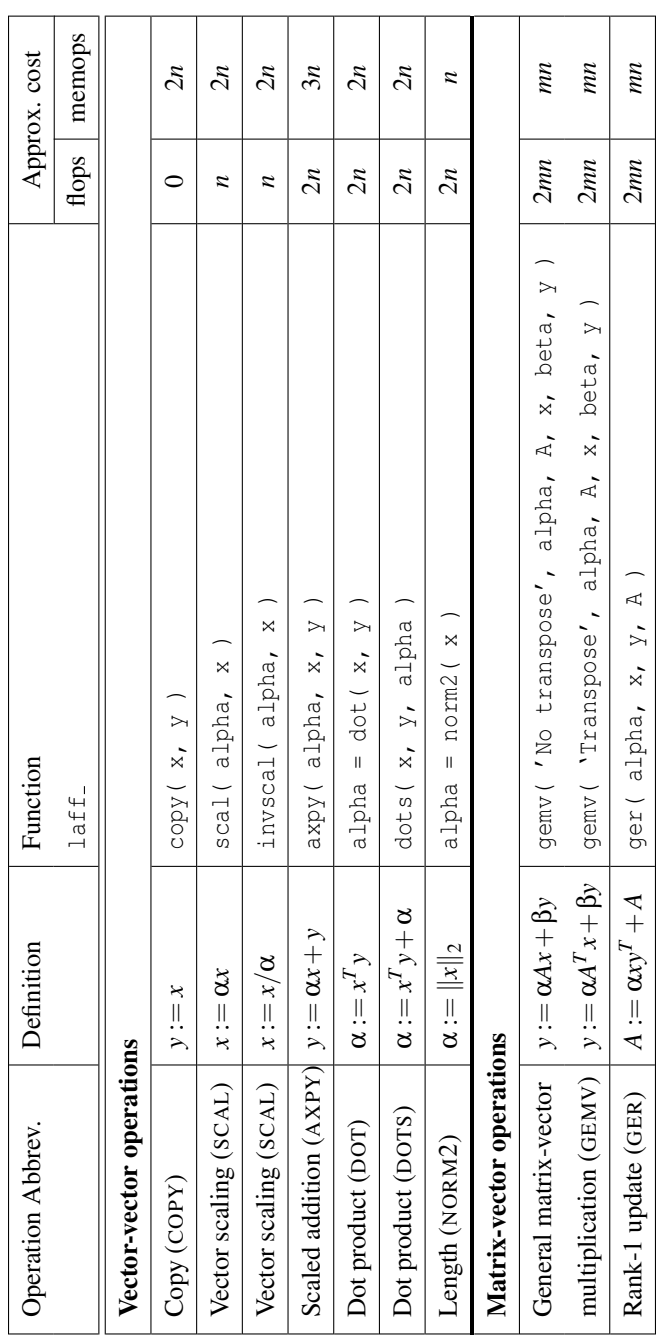